# KONGUNADU ARTS AND SCIENCE COLLEGE

(AUTONOMOUS)
COIMBATORE – 641 029

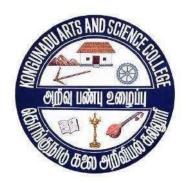

# DEPARTMENT OF BUSINESS ADMINISTRATION WITH COMPUTER APPLICATIONS

CURRICULUM AND SCHEME OF EXAMINATIONS (CBCS)
(2023 - 2024 and onwards)

KONGUNADU ARTS AND SCIENCE COLLEGE (AUTONOMOUS)

Coimbatore – 641029

# DEPARTMENT OF BUSINESS ADMINISTRATION WITH COMPUTER APPLICATIONS

#### Vision:

- > To be a world leader in business.
- > To sharpen and enrich the thinking ability of the students to become an efficient administrator.

#### **Mission:**

- ➤ Achieve academic excellence in Administration and Computer Applications through innovative teaching and learning processes.
- > To inculcate entrepreneurial skills among students.

#### PROGRAMME OUTCOMES (PO)

- **PO 1:** Provide adequate basic understandings about management education among students.
- **PO 2:** Inculcate entrepreneurial skills and global mindset.
- **PO 3:** Understand finance and other core business content.
- **PO 4:** To develop appropriate skills in the students so as to make them competent and provide themselves self-employment.
- **PO 5:** To recognize and solve business problems in an ethical manner.
- PO 6: Model business professionalism and demonstrate effective written and

Oral communication skills

- **PO7:** Students will exhibit critical thinking skills to address diverse business challenges and opportunities.
- **PO 8:** To make the unemployed as employed and entrepreneurs by providing thenecessary skills and knowledge of business and administration

#### PROGRAMME SPECIFIC OUTCOMES(PSO)

**PSO1:** Apply the basic concepts that underlie each of the functional areas of Management (Marketing, Finance, Human Resources Management, Production and Investment Management) and business situations.

**PSO2:** Students will learn relevant financial, Cost and Management accounting career skills, that integrates career orientation and also professional development skills.

**PSO3:** Involves design and development of programs like MS-Office, Tally, Internet and Web Page Design, RDBMS and Visual Basic.

**PSO4:** Have good mathematical ability to develop algorithms and solve the logical problems and applying entrepreneurial skills augmented with a rich set of communication, teamwork and leadership skills to excel in their profession.

**PSO5:** Students will possess knowledge and understand the substantive and procedural law.

# KONGUNADU ARTS AND SCIENCE COLLEGE (AUTONOMOUS) COIMBATORE – 641 029

# **BUSINESS ADMINISTRATION WITH COMPUTER APPLICATIONS**

Curriculum and Scheme of Examination under CBCS

(Applicable to the students admitted during the Academic Year 2023-2024)

| ster     | ıt   | Subject                            |                                                                                                    | tion<br>cycle              | Ex  | am. Ma   | ırks      | on of<br>m<br>rs)              | lits    |
|----------|------|------------------------------------|----------------------------------------------------------------------------------------------------|----------------------------|-----|----------|-----------|--------------------------------|---------|
| Semester | Part | Code                               | Title of the Paper                                                                                  | Instruction<br>hours/cycle | CIA | ESE      | TOT<br>AL | Duration of<br>Exam<br>(hours) | Credits |
|          | I    | 23TML101                           | Language I@-Tamil I / Hindil/French I /<br>Malayalam I/Sanskrit I                                   | 6                          | 25  | 75       | 100       | 3                              | 3       |
|          | II   | 23ENG101                           | English -I                                                                                          | 6                          | 25  | 75       | 100       | 3                              | 3       |
|          | III  | 23UBA 101                          | Core Paper 1 - Principles of Management and Organizational Behavior                                 | 5                          | 25  | 75       | 100       | 3                              | 4       |
| I        | III  | 23UBA1CL                           | Core Practical 1 - Programming<br>Laboratory(MS Office)                                             | 5                          | 40  | 60       | 100       | 3                              | 3       |
|          | III  | 23UBA1A1                           | Allied Paper 1 - Mathematics for Management-I                                                       | 6                          | 25  | 75       | 100       | 3                              | 5       |
|          | IV   | 23EVS101                           | Environmental Studies **                                                                            | 2                          | -   | 50       | 50        | 3                              | 2       |
|          |      |                                    | Total                                                                                               | 30                         | -   | -        | 550       | -                              | 20      |
|          | Ι    | 23TML202                           | Language II@ - Tamil II /Hindi II/French<br>II / Malayalam II/Sanskrit II                           | 6                          | 25  | 75       | 100       | 3                              | 3       |
|          | II   | 23ENG202                           | English –II                                                                                         | 6                          | 25  | 75       | 100       | 3                              | 3       |
|          | III  | 23UBA 202                          | Core Paper 2 - Principles of Financial Accounting                                                   | 4                          | 25  | 75       | 100       | 3                              | 4       |
| П        | III  | 23UBA 203                          | Core Paper 3 - Business Communication                                                               | 2                          | 25  | 75       | 100       | 3                              | 2       |
| I II     |      | 23UBA2CM                           | Core Practical 2 - Programming Laboratory (Tally ERP 9)                                             | 4                          | 40  | 60       | 100       | 3                              | 2       |
|          | III  | 23UBA2A2                           | Allied Paper 2 Mathematics for Management – II                                                      | 6                          | 25  | 75       | 100       | -                              | 5       |
|          | IV   | 23VED201                           | Value Education-Moral and Ethics**                                                                  | 2                          | -   | 50       | 50        | 3                              | 2       |
|          |      |                                    | Total                                                                                               | 30                         | -   |          | 650       | -                              | 21      |
|          | I    | 23TML303                           | Language III@ - Tamil III /Hindi<br>III/French III / Malayalam III/Sans krit III                    | 6                          | 25  | 75       | 100       | 3                              | 3       |
|          | II   | 23ENG303                           | English-III                                                                                         | 6                          | 25  | 75       | 100       | 3                              | 3       |
|          | III  | 23UBA304                           | Core Paper 4 – Marketing Management                                                                 | 5                          | 25  | 75       | 100       | 3                              | 4       |
|          | III  | 23UBA305                           | Core Paper 5 - Internet and WebPage<br>Designing                                                    | 4                          | 25  | 75       | 100       | 3                              | 4       |
| Ш        | III  | 23UBA3AL                           | Allied Practical 3 - Programming Laboratory (Internet and WebPage Designing)                        | 5                          | 40  | 60       | 100       | 3                              | 5       |
|          | IV   | 23UGC3S1                           | Skill Based subject 1- Cyber Security                                                               | 2                          | 100 | -        | 100       | 3                              | 3       |
|          | IV   | 23TBT301/<br>23TAT301/<br>23UHR3N1 | Basic Tamil* / Advanced Tamil**/Non-major elective-I**                                              | 2                          | -   | 75       | 75        | 3                              | 2       |
|          |      | 230111(31(1                        | Total                                                                                               | 30                         |     |          | 675       |                                | 24      |
|          | Т    | 22TM1 404                          |                                                                                                    |                            | 25  | -<br>75  |           | 3                              |         |
|          | I    | 23TML404                           | Language IV@ - Tamil IV /Hindi<br>IV/French IV / Malayalam IV/Sanskrit IV                           | 6                          |     |          | 100       |                                | 3       |
|          | II   | 23ENG404                           | English –IV                                                                                         | 6                          | 25  | 75       | 100       | 3                              | 3       |
| IV       | III  | 23UBA 406                          | Core Paper 6 - Human Resource<br>Management                                                         | 5                          | 25  | 75<br>75 | 100       | 3                              | 4       |
|          | III  | 23UBA407                           | Core Paper 7 - RDBMS& ORACLE                                                                        | 4                          | 25  | 75       | 100       | 3                              | 4       |
|          | III  | 23UBA4AM                           | Allied Practical 4 - Programming Laboratory (RDBMS & ORACLE)  Skill Basedsubject 2- Common Aptitude | 5                          | 25  | 75       | 100       | 3                              | 3       |
|          | IV   | 23UBA4S2                           |                                                                                                    |                            | 25  | 75       | 100       |                                |         |

|            | IV        | 23TBT402/<br>23TAT402/<br>23UWR4N2                   | Basic Tamil* / Advanced Tamil**/<br>Non-major elective-II**              | 2  | -        | 75       | 75                | 3 | 2  |
|------------|-----------|------------------------------------------------------|--------------------------------------------------------------------------|----|----------|----------|-------------------|---|----|
|            | Total     |                                                      |                                                                          |    | -        | -        | 675               | - | 24 |
|            | III       | 23UBA 508                                            | Core Paper 8 - Research Methodsfor<br>Management                         | 6  | 25       | 75       | 100               | 3 | 5  |
|            | III       | 23UBA509                                             | Core Paper 9 - Cost and Management<br>Accounting                         | 6  | 25       | 75       | 100               | 3 | 5  |
| <b>T</b> 7 | III       | 23UBA510                                             | Core Paper 10 – R Programming                                            | 5  | 25       | 75       | 100               | 3 | 4  |
| V          | III       | 23UBA5CN                                             | Core Practical 3 - R Programming Lab                                     | 6  | 40       | 60       | 100               | 3 | 3  |
|            | III       | 23UBA5E1                                             | Major Elective 1                                                         | 5  | 25       | 75       | 100               | 3 | 5  |
|            | IV        | -                                                    | EDC                                                                      | 2  | 100      | -        | 100               | 3 | 3  |
|            | -         | 23UBA5IT                                             | Grade                                                                    |    |          |          |                   |   |    |
|            |           |                                                      | Total                                                                    | 30 | -        | -        | 600               | - | 25 |
|            | III       | 23UBA611                                             | Core Paper 11 - Financial Management                                     | 6  | 25       | 75       | 100               | 3 | 5  |
|            | III       | 23UBA612                                             | Core Paper 12 - Visual Basic. Net                                        | 6  | 25       | 75       | 100               | 3 | 4  |
|            |           |                                                      | Programming                                                              |    |          |          |                   |   |    |
|            | III       | 23UBA6CO                                             | Core Practical 4 - Programming                                           | 6  | 40       | 60       | 100               | 3 | 3  |
|            |           |                                                      | Laboratory (Visual Basic. Net                                            |    |          |          |                   |   |    |
| VI         |           |                                                      | Programming)                                                             |    |          |          |                   |   |    |
|            | III       | 23UBA6E2                                             | Major Elective 2                                                         | 6  | 25       | 75       | 100               | 3 | 5  |
|            |           |                                                      |                                                                          |    |          |          |                   |   | 5  |
|            | III       | 23UBA6Z1                                             | Project Work***                                                          | 4  | 20       | 80       | 100               | - |    |
|            | III<br>IV | 23UBA6Z1<br>23UBA6SL                                 | Skill Based subject 3- Programming                                       | 2  | 20<br>40 | 80<br>60 | 100               | 3 | 3  |
|            |           |                                                      | Skill Based subject 3- Programming Laboratory (Digital Marketing)        | 2  |          |          | 100               | 3 | 3  |
|            |           | 23UBA6SL                                             | Skill Based subject 3- Programming                                       |    | 40       |          | 100<br><b>600</b> | 3 |    |
|            |           | 23UBA6SL<br>23NCC\$/NSS/                             | Skill Based subject 3- Programming Laboratory (Digital Marketing)        | 2  | 40       |          | 100               | - | 3  |
|            | IV        | 23UBA6SL<br>23NCC\$/NSS/<br>YRC/PYE/EC               | Skill Based subject 3- Programming Laboratory (Digital Marketing)  Total | 2  | 40       |          | 100<br><b>600</b> | - | 3  |
|            |           | 23UBA6SL<br>23NCC\$/NSS/<br>YRC/PYE/EC<br>C/RRC/WEC1 | Skill Based subject 3- Programming Laboratory (Digital Marketing)        | 2  | 40       |          | 100<br><b>600</b> | - | 3  |
|            | IV        | 23UBA6SL<br>23NCC\$/NSS/<br>YRC/PYE/EC               | Skill Based subject 3- Programming Laboratory (Digital Marketing)  Total | 2  | 40       |          | 100<br><b>600</b> | - | 3  |

#### Note:

CBCS — Choice Based Credit system, CIA— Continuous Internal Assessment, ESE— End of Semester Examinations \$ For those students who opt NCC under Cocurricular activities will be studying the prescribed syllabi of the UGC which will include Theory, Practical & Camp components. Such students who qualify the prescribed requirements will earn an additional 24 credits.

- @ Hindi/Malayalam/ French/Sanskrit 23HIN/MLM/FRN/SAN101 404
- \* No End-of-Semester Examinations. Only Continuous Internal Assessment (CIA)
- \*\*- No Continuous Internal Assessment (CIA). Only End-of-Semester Examinations (ESE)
- \*\*\* Project Report -60 marks; Viva voce -20 marks; Internal-20 marks. 4 hours allotted for project will not be allocated for staff workload.
- \*\*\*\* The students shall undergo Internship training / field work for a minimum period of 14 working days at the end of the fourth semester during summer vacation and submit the report in the fifth semester which will be evaluated for 100 marks by the concerned guide and followed by an Internal Viva voce by the respective faculty or HOD as decided by the department. According to their marks, the grades will be awarded as given below.

| Marks %  | Grade        |
|----------|--------------|
| 85 - 100 | O            |
| 70 - 84  | D            |
| 60 – 69  | A            |
| 50 – 59  | В            |
| 40 - 49  | С            |
| < 40     | U (Reappear) |

#### Major Elective Papers (2 papers are to be chosen from the following 6 papers)

- 1. Global Business Management
- 2. Entrepreneurial Development and Project Management
- 3. Banking and Insurance Law
- 4. Logistics Management
- 5. Goods and Service Tax
- 6. Production and Materials Management
- 7. Consumer Affairs

#### Non-Major Elective Papers

- 1. Human Rights
- 2. Women's Rights

#### Sub. Code & Title of the Extra Departmental Course (EDC):

23UBA5XL - Programming Laboratory - Tally ERP 9

#### **# List of Cocurricular Activities:**

- 1. National Cadet Corps (NCC)
- 2. National Service Scheme (NSS)
- 3. Youth Red Cross (YRC)
- 4. Physical Education (PYE)
- 5. Eco Club (ECC)
- 6. Red Ribbon Club (RRC)
- 7. Women Empowerment Cell (WEC)

#### Job Oriented Courses (JOC)

- JOC 1 Implementation of GST in Tally ERP 9 PRACTICALS
- JOC 2 On-line Share Trading PRACTICALS
- JOC 3 Practice Workshop in Foreign Trade Procedures and Documentation
- JOC 4 Advanced Excel PRACTICALS

**Note:** In core/ allied subjects, no. of papers both theory and practical are included wherever applicable. However, the total credits and marks for core/allied subjects remain the same as stated below.

#### Tally Table:

| S.No. | Part  | Subject                                                  | Marks | Credits |
|-------|-------|----------------------------------------------------------|-------|---------|
| 1.    | I     | Language – Tamil/Hindi/Malayalam/<br>French/ Sanskrit    | 400   | 12      |
| 2.    | II    | English                                                  | 400   | 12      |
|       | III   | Core – Theory/Practical                                  | 1600  | 60      |
| 3.    | III   | Allied                                                   | 400   | 20      |
|       |       | Electives/Project                                        | 300   | 15      |
|       | No Sk | Basic Tamil / Advanced Tamil (OR)<br>Non-major electives | 150   | 4       |
| 4     |       | Skill Based subject                                      | 300   | 9       |
| 4.    |       | EDC                                                      | 100   | 3       |
|       |       | Environmental Studies                                    | 50    | 2       |
|       |       | Value Education                                          | 50    | 2       |
| 5.    | V     | Cocurricular Activities                                  | 50    | 1       |
|       |       | Total                                                    | 3800  | 140     |

- > 25 % CIA is applicable to all subjects except JOC, COP and SWAYAM courses which are considered as extra credit courses.
- ➤ 100 % CIA for Cyber Security and EDC paper.
- The students to complete any MOOC On learning platforms like SWAYAM, NPTEL, Course era, IIT Bombay Spoken Tutorial etc., before the completion of the 5<sup>th</sup> semester and the course completion certificate should be submitted through the HOD to the Controller of Examinations. Extra credits will be given to the candidates who have successfully completed.
- An Onsite Training preferably relevant to the course may be undertaken as per the discretion of the HOD.
   Students who successfully complete Naan Mudhalvan courses in 3<sup>rd</sup> and 5<sup>th</sup> semester will be given 2
- Students who successfully complete **Naan Mudhalvan** courses in 3<sup>rd</sup> and 5<sup>rd</sup> semester will be given 2 extra credits for each course. They are asked to submit the marks to Controller of Examinations through and undersigned by the HOD.

| Semester | Naan Mudhalvan Course Title                       |
|----------|---------------------------------------------------|
| III      | E- Commerce Laws, Regulations & E payment Systems |
| V        | Investment Analysis & Portfolio Management        |

### Components of Continuous Internal Assessment

| Compone            | ents    | Marks                      | Total |  |  |  |  |  |
|--------------------|---------|----------------------------|-------|--|--|--|--|--|
| Theory             |         |                            |       |  |  |  |  |  |
| CIA I              | 75      | (75+75)<br>Converted to 15 |       |  |  |  |  |  |
| CIA II             | 75      | Converted to 15            | 25    |  |  |  |  |  |
| Assignment/S       | Seminar | 5                          |       |  |  |  |  |  |
| Attendar           | ce      | 5                          |       |  |  |  |  |  |
| Practical          |         |                            |       |  |  |  |  |  |
| CIA Prac           | tical   | 25                         |       |  |  |  |  |  |
| Observation N      | otebook | 10                         | 40    |  |  |  |  |  |
| Attendar           | ce      | 5                          |       |  |  |  |  |  |
| Project/Case study |         |                            |       |  |  |  |  |  |
| Reviev             | 7       | 15                         | 20    |  |  |  |  |  |
| Regulari           | ty      | 5                          | 20    |  |  |  |  |  |

#### **BLOOM'S TAXONOMY BASED ASSESSMENT PATTERN**

 $\textbf{K1}\text{-}Remembering;} \ \textbf{K2}\text{-}Understanding;} \ \textbf{K3}\text{-}Applying;} \ \textbf{K4}\text{-}Analyzing;} \ \textbf{K5}\text{-}Evaluating}$ 

# 1. Theory Examination:

# (i) CIA I & II and ESE: 75 Marks

| Knowledge<br>Level   | Section               | Marks       | Description               | Total |
|----------------------|-----------------------|-------------|---------------------------|-------|
| K1<br>Q1 to 10       | A (Answer all)        | 10 x 1 = 10 | MCQ                       |       |
| K1 – K5<br>Q11 to 15 | B (Either or pattern) | 5 x 5 = 25  | Short Answers             | 75    |
| K2 – K5<br>Q16 to 20 | C (Either or pattern) | 5 x 8 = 40  | Descriptive /<br>Detailed |       |

#### 2. ESE Practical Examination:

| Knowledge<br>Level | Section     | Marks | Total |
|--------------------|-------------|-------|-------|
| K3                 | Experiments | 50    |       |
| K4                 | -           | 10    | 60    |
| K5                 | Record Work | 10    |       |

# 3. ESE Project Viva Voce:

| Knowledge<br>Level | Section        | Marks | Total |
|--------------------|----------------|-------|-------|
| K3                 | Project Report | 60    |       |
| K4                 | 77:            | 20    | 80    |
| K5                 | Viva voce      | 40    |       |

| Programme Code: 17  | Business Administration With Computer Applications                                       |            |             |         |  |  |  |  |
|---------------------|------------------------------------------------------------------------------------------|------------|-------------|---------|--|--|--|--|
| Title of the Paper: | Title of the Paper: Core Paper 1 – Principles of Management and Organisational Behaviour |            |             |         |  |  |  |  |
| Batch               | Semester                                                                                 | Hours/Week | Total Hours | Credits |  |  |  |  |
| 2023-2024           | I                                                                                        | 5          | 75          | 4       |  |  |  |  |

#### **Course Objectives**

- 1. To familiarize the students with concepts of Principles of Management and Organisational Behaviour.
- 2. To know the dimensions of the planning, organizing, leading and controlling etc.,
- 3. To understood the concept of personality, perception, motivation, job satisfaction, morale, group dynamics and leadership etc

#### **Course Outcomes (CO)**

|     | CO1 | Remembering the Principles of Management and Organizational       |
|-----|-----|-------------------------------------------------------------------|
|     |     | Behaviour.                                                        |
|     | CO2 | Understanding the functions of management and organizational      |
|     |     | psychology.                                                       |
| K5  | CO3 | Applying the fundamentals concepts of business management and     |
| K1- |     | resolving conflicts in organization.                              |
|     | CO4 | Analyzing the process of Management and Organizational Behaviour. |
|     | CO5 | Evaluating the use of theories in the practice of Management and  |
|     |     | disciplines.                                                      |

#### Syllabus

Unit I (15 Hours)

Management: Meaning & Definition - Nature and scope of Management - Management as an Art or Science - History and Development of Management - Contributions of Henry Fayol, F.W.Taylor, Peter F. Drucker & Hawthrone Experiments - Roles & Responsibilities of Manager - Functions of Management.

Unit II (15 Hours)

Planning: \*Meaning & Definition - Purpose of planning - Steps in planning process – Types of Planning\*. . Organizing: Meaning & Definition - Types of Organization - Organization Design & Structure.

Unit III (15 Hours)

*Directing*: Meaning and definition – Nature & Purpose of Directing – Principles of Directing. *Controlling*: Meaning and definition - Importance – Steps in Control Process.

Co-ordination: Meaning & Definition – Needs – Techniques of Co-ordinating.

Unit IV (15 Hours)

Organizational Behaviour: Meaning and Definition – Nature - Disciplines contributed to Organisational Behaviour – **Importance of Hawthorne Experiments\*.** Perception – Factors affecting perception. Personality – Nature & types.

Unit V (15 Hours)

Organizational Climate and Development: Need for Organization Development – Limitations – Steps in OD – OD interventions.

\* Self study and questions for examinations may be taken from the self study portions also.

#### **Teaching Methods**

PowerPoint presentation/Seminar/Discussion/Assignment/Role Play/Smart Class Room

#### **Text Books**

- 1. Jayashankar, J, (2009), Principles of Management, 1<sup>st</sup> Edition, Chennai & Margham Publication.
- 2. Aswathappa, K, (2017), Organizational Behavior, 10<sup>th</sup> Edition, Mumbai & Himalaya Publishing House Private Limited.

#### Reference books

- 1. DR. Ramasamy, T. (2017), Principles of Management, Chennai & Himalaya publishing House Pvt Ltd.
- 2. Prasad, L.M, (2014), Organisational Behaviour, New Delhi & McGraw Hill.

#### **MAPPING**

| PSO | PSO1 | PSO 2 | PSO 3 | PSO 4 | PSO 5 |
|-----|------|-------|-------|-------|-------|
| CO1 | S    | M     | Н     | M     | M     |
| CO2 | S    | Н     | S     | Н     | M     |
| CO3 | S    | M     | Н     | Н     | M     |
| CO4 | S    | M     | M     | Н     | S     |
| CO5 | S    | Н     | S     | Н     | M     |

|                              | Programme Code: 17                                                        | Business Administration With Computer Applications |   |             |         |  |
|------------------------------|---------------------------------------------------------------------------|----------------------------------------------------|---|-------------|---------|--|
| ľ                            | Title of the Paper: Core Practical 1 - Programming Laboratory (MS OFFICE) |                                                    |   |             |         |  |
| Batch Semester Hours/Week To |                                                                           |                                                    |   | Total Hours | Credits |  |
|                              | 2023-2024                                                                 | I                                                  | 5 | 75          | 3       |  |

#### Course Objectives

- 1. To enhance the knowledge on MS Office.
- 2. To know about preparation of documents and various statements for the business.
- 3. To develop students for presentation of information and database management.

#### **Course Outcomes (CO)**

|      | CO1 | Remember basic concepts of computer                             |
|------|-----|-----------------------------------------------------------------|
| Ŋ    | CO2 | Understanding the keywords of computer                          |
| - K5 | CO3 | Applying various functions of MS-Office application software's. |
| K1   | CO4 | Analyzing the various features for document preparation.        |
|      | CO5 | Evaluating basic knowledge in creation of various databases.    |

#### **Syllabus**

#### MS Word

- 1. Creating a paragraph and perform the following:
  - (i) Font size

(ii)Bold

(iii) Italics

- (iv) Underline
- (v) Line spacing
- (vi) Changing the background color& text color
- (vii) Header & Footer
- (viii) Alignment.
- (ix) Bullets and numbering
- (x) Find and Replace
- (xi) Divide the content into two or three columns.
- 2. Create a table using various cell alignment.
- 3. Send the letter to any five companies using Mail-Merge.
- 4. Demonstrate the concept of OLE by linking an Excel Worksheet into a word document.

#### **MS EXCEL**

- 5. Create a Work sheet for monthly sales report for 5 companies. Find quarterly and monthly sales of each company using line chart.
- 6. Create a worksheet for pie chart showing composition of the total cost of a company.
- 7.Create a worksheet to calculate Simple interest &Compound interest for the principle amount varying from 1000-10000 for varying interest.

- 8. Create a worksheet that contains 10 students. Find sum, average, mean, median and mode.
- 9.Create a worksheet containing marks of 10 students I CIA Exam mark in one sheet, II CIA Exammark in second sheet and calculate maximum marks in third sheet.

#### MS POWER POINT

- 10. Create a PowerPoint presentation show about our college with at least 3 slides.
- 11. Create an Organisation chart for a Company and College with minimum three levels using PowerPoint.
- 12. Create a PowerPoint presentation for advertisement campaign with 3 slides deletion and insertion.

#### MS ACCESS

- 13. Create a database and maintain the address of your classmates with the following constraints:
  - i. Roll number should be primary key
  - ii. Name should not be empty
  - iii. Maintain at least 10 records
  - iv. Recall information according to Place and City.
- 14. Create an item table with the following design and structure: Item Number, Item Name, Rate, Quantity and Net Price
  - i. Find the net price of all records
  - ii. Display only the item no, item name for the net price > 10000
  - iii. To increase the rate by 10% for all records
  - 15. Create a table of students mark list with name, subjects total and average
    - i. Add at least 10 records
    - ii. Sort the names in alphabetical order
    - iii. Prepare the rank list
    - iv. Find total and average
  - 16. Create a report for payroll database using report wizard & label wizard.

# **Teaching Methods**

PowerPoint presentation/Seminar/Smart Class Room

# **MAPPING**

| PSO | PSO1 | PSO 2 | PSO 3 | PSO 4 | PSO 5 |
|-----|------|-------|-------|-------|-------|
| CO1 | M    | Н     | S     | S     | Н     |
| CO2 | Н    | Н     | S     | S     | Н     |
| CO3 | M    | M     | S     | Н     | Н     |
| CO4 | Н    | Н     | S     | S     | Н     |
| CO5 | Н    | Н     | S     | S     | Н     |

 $\mathbf{S}-Strong \qquad \qquad \mathbf{H}-High \qquad \qquad \mathbf{M}-Medium \qquad \qquad \mathbf{L}-Low$ 

| Programme Code: 17        | Business Administration With Computer Applications                    |   |             |         |  |  |
|---------------------------|-----------------------------------------------------------------------|---|-------------|---------|--|--|
| Title o                   | Title of the Paper: Core Paper 2 - Principles of Financial Accounting |   |             |         |  |  |
| Batch Semester Hours/Week |                                                                       |   | Total Hours | Credits |  |  |
| 2023-2024                 | II                                                                    | 4 | 60          | 4       |  |  |

#### **Course Objectives**

- 1. To enrich the students' knowledge in fundamentals of accounting.
- 2. To study about the procedures for the preparation of various books of accounts.
- 3. To know about applications of accounts in various business organizations.

#### **Course Outcomes (CO)**

|        | CO1                                             | Remembering the accounting terms, rules, concepts and conventions.            |
|--------|-------------------------------------------------|-------------------------------------------------------------------------------|
|        | CO2                                             | Understanding the accounting principles for finding out the profitability     |
| K5     | position and financial position of the concern. |                                                                               |
| K1 – K | CO3                                             | Applying the double entry system and single entry system in the organization. |
|        | CO4                                             | Analyzing the application of accounts in various fields.                      |
|        | CO5                                             | Evaluating the preparation of financial statement in appropriate standards.   |

#### **Syllabus**

Unit I (12 Hours)

Accounting: Meaning and Definition - Types of Accounts - Rules for Accounting - Accounting Concepts and Conventions - Journal - Ledger - Subsidiary Books - Cash Book - Petty Cash Book.

Unit II (12 Hours)

Trial Balance – Errors and their Rectifications. *Final Accounts:* Trading – Profit & Loss Account and Balance Sheet with Simple Adjustment. Bank Reconciliation Statement.

Unit III (12 Hours)

Depreciation: Straight Line Method - Written Down Value Method - Annuity Method - Reserves and Provisions\*.

Unit IV (12 Hours)

Accounting for Non-trading Institutions: Income & Expenditure Accounts – Receipts & Payments Account – Balance Sheet of Non-Trading Institutions.

Unit V (12 Hours)

Accounting for Consignment: Including Normal and Abnormal Loss.

Accounting for Joint Venture: Separate set of books is kept - Separate set of books is not kept.

**Note:** □ Theory 20% and Problems 80% □

\*Self study and questions for examinations may be taken from the self study portions also. Teaching Methods

PowerPoint Presentation//Smart Class Room /Group Discussion/Assignment/ Report Analysis/Work Book

#### Text Book

1. Reddy T S & Murthy A, (2013), Financial Accounting, 7<sup>th</sup> Edition, Chennai & MargahamPublishers.

#### Reference Books

1. S.P. Jain, J.L. Narang, (2016), Advanced Accountancy Pt. 1, Principles of Accounting, NewDelhi & Kalyani Publishers.

#### **MAPPING**

| PSO |     |       |       |       |       |
|-----|-----|-------|-------|-------|-------|
| co  | PSO | PSO 2 | PSO 3 | PSO 4 | PSO 5 |
|     | 1   |       |       |       |       |
| CO1 | Н   | S     | M     | M     | Н     |
| CO2 | Н   | S     | Н     | M     | Н     |
| CO3 | M   | S     | Н     | S     | M     |
| CO4 | Н   | S     | Н     | Н     | Н     |
| CO5 | M   | S     | Н     | S     | M     |

S - Strong H - High M - Medium L - Low

| Programme Code: 17 | Business Administration With Computer Applications        |   |    |   |  |  |
|--------------------|-----------------------------------------------------------|---|----|---|--|--|
| Ti                 | Title of the Paper: Core Paper 3 - Business Communication |   |    |   |  |  |
| Batch              | Credits                                                   |   |    |   |  |  |
| 2023-2024          | II                                                        | 2 | 30 | 2 |  |  |

#### **Course Objectives**

- 1. To enhance the Knowledge in Business Communication.
- 2. To develop the skill of writing business letters.
- 3. To understand the concepts and principles of business communication

#### **Course Outcomes (CO)**

|      | CO1 | Recollecting the overall concept of business communication.    |
|------|-----|----------------------------------------------------------------|
| ν.   | CO2 | Understanding the prerequisites to business communications     |
| - K5 | CO3 | Applying the skills in effective organizational communication. |
| K1   | CO4 | Analyzing the communication skill in the present situation.    |
|      | CO5 | Evaluating the strategies of effective business writing.       |

#### **Syllabus**

Unit I (6 Hours)

Business communication: Meaning & Definition - Importance of Business Communication - Principles of communication - Methods of Communication - Types of communication - Attributes of effective communication - Barriers of communication\*.

Unit II (6 Hours)

Communication through letters: Layout of letters - Business Enquiries - Offers and Quotations - Order Letter: Execution of Orders, Cancellation of Orders - Claim Letter - Adjustments Letter - Settlement of accounts - Letters of complaints - Collection letters - Status enquiry letters.

Unit III (6 Hours)

Bank Correspondence: Bank Correspondence – Parties involved in Bank correspondence
Types of Bank Correspondence.

Correspondence of Company Secretary: Company Secretary - Correspondence with shareholders - Correspondence with directors - Correspondence with others. Preparation of Agenda and Minutes.

Unit IV (6 Hours)

Communication through reports: Essentials – Importance - contents -Reports by individuals – Committees.

Unit V (6 Hours)

Internal Communication: Short speeches – Memo – Circulars - Notice. Social media - Meaning & Definition - Merits & demerits of Social Media..

\*Self study and questions for examinations may be taken from the self study portions also.

#### **Teaching Methods**

PowerPoint presentation/Seminar/Quiz/Discussion/Assignment//Smart Class Room

#### **Text Books**

- 1. Rajendra Pal & J S.Korlahalli, (2014), Essentials of Business Communication, New Delhi, Sultan Chand & Sons.
- 2. Jan Zimmerman & Deborah NG, (2017), Social Media Marketing, Wiley Publisher.

#### Reference Books

1. Veera Karoli, (2015), Business Communication, Lucknow, Thakur publishers.

# **MAPPING**

| PSO | PSO1 | PSO 2 | PSO 3 | PSO 4 | PSO 5 |
|-----|------|-------|-------|-------|-------|
| CO1 | Н    | Н     | Н     | S     | M     |
| CO2 | M    | Н     | Н     | S     | M     |
| CO3 | Н    | S     | M     | S     | M     |
| CO4 | Н    | M     | M     | S     | S     |
| CO5 | M    | Н     | Н     | S     | M     |

S – Strong

 $\mathbf{H}$  – High

 $\mathbf{M}$  – Medium

L - Low

| Programme Code: 17                                                          | Business Administration With Computer Applications |   |    |   |  |  |
|-----------------------------------------------------------------------------|----------------------------------------------------|---|----|---|--|--|
| Title of the Paper: Core Practical 2 – Programming Laboratory (Tally ERP 9) |                                                    |   |    |   |  |  |
| Batch Semester Hours/Week Total Hours Credits                               |                                                    |   |    |   |  |  |
| 2023-2024                                                                   | II                                                 | 4 | 60 | 2 |  |  |

#### **Course Objectives**

- 1. To enrich students' practical knowledge in accounting and to prepare them for job market.
- 2. To know about the application of accounts in various fields.
- 3. To match the theoretical background of accounting concepts with practical work.

#### **Course Outcomes (CO)**

|    | CO1 | Remembering the basic keywords of Tally ERP 9                    |
|----|-----|------------------------------------------------------------------|
| ν. | CO2 | Understanding the overall concepts of Tally EQP 9                |
| X  | CO3 | Applying the knowledge in main features of Tally ERP.9 software. |
|    | CO4 | Analyzing the concepts in preparing final accounts.              |
|    | CO5 | Evaluating the accounting information using various tools.       |

#### **Syllabus**

- 1. Create a company with relevant details and display various ledger accounts. .
- 2. Create groups and sub-groups.
- 3. Create various accounting vouchers and display various day book
- 4. Display a cash book
- 5. Prepare Subsidiary books
- 6. Prepare a Trial Balance
- 7. Prepare simple Final Accounts
- 8. Prepare Bank Reconciliation Statement (BRS)
- 9. Create Inventory masters Stock items, Stock groups, Units of measure and find Stock summary
- 10. Calculate Payroll Accounting in Tally
- 11. Computation of ratio analysis
- 12. Calculate simple Interest
- 13. Prepare bill wise details
- 14. Print a cheque.
- 15. Calculate foreign exchange gain/loss

# **Teaching Methods**

PowerPoint Presentation/Group Discussion/Assignment/Smart Class Room

# **MAPPING**

| PSO | PSO1 | PSO 2 | PSO 3 | PSO 4 | PSO 5 |
|-----|------|-------|-------|-------|-------|
| CO1 | . S  | S     | S     | S     | S     |
| CO2 | Н    | S     | S     | S     | Н     |
| CO3 | M    | S     | S     | Н     | M     |
| CO4 | Н    | S     | S     | S     | Н     |
| CO5 | S    | S     | S     | S     | S     |

 ${f S}-{f Strong}$   ${f H}-{f High}$   ${f M}-{f Medium}$   ${f L}-{f Low}$ 

| Programme Code: 17 | Business Administration With Computer Applications      |  |  |  |  |  |  |
|--------------------|---------------------------------------------------------|--|--|--|--|--|--|
| T                  | Title of the Paper: Core Paper 4 – Marketing Management |  |  |  |  |  |  |
| Batch              | Semester Hours/Week Total Hours Credits                 |  |  |  |  |  |  |
| 2023-2024          | III 5 75 4                                              |  |  |  |  |  |  |

#### **Course Objectives**

- 1. To endow student with the knowledge of Marketing Management.
- 2. To understand the buying motives, buying process and Product life cycle.
- 3. To understood factors influencing pricing decisions and channel selection, and problems.

#### **Course Outcomes (CO)**

|       | CO1 | Remembering the concept of Marketing Management.                         |
|-------|-----|--------------------------------------------------------------------------|
|       | CO2 | Understanding the knowledge in the functional area of marketing          |
|       |     | management.                                                              |
| 3     | CO3 | Applying the theoretical marketing concepts to the practical situation.  |
| K1-K5 | CO4 | Analyzing the dynamics of marketing in business.                         |
|       | CO5 | Evaluating the recent developments in the field of marketing management. |

#### **Syllabus**

Unit I (15 Hours)

Marketing: Meaning and definition – Functions of Marketing - Marketing Concept – Marketing Management — Meaning, Importance —Marketing Mix — Meaning and definition—Elements of the marketing Mix — Forces affecting marketing mix. **Buying Behavior\*** – Buying Motives – Buying Process.

Unit II (15 Hours)

Product: Meaning and definition – Product Characteristics – Consumer Goods –
 Industrial Goods – Production Policy. Product Life Cycle – Product Mix – Modification &
 Elimination – Packaging – Developing New Products\*. Branding – Importance.

Unit III (15 Hours)

*Pricing:* Meaning and definition – Buyer & Supplier – Objectives and importance of pricing - Factors Influencing pricing decisions – Kind of pricing – Factors affecting changes in price.

Unit IV (15 Hours)

Physical Distribution: Meaning and Definition – Function – Importance - Types of Channel
 Channel Selection & Problems.

Unit V (15 Hours)

Promotion: Meaning and Definition - Promotion mix - Promotion tools. Advertising: Meaning and Definition - Importance - Types - Kinds of Media.

Personal Selling: Meaning and Definition – Nature - Importance and process, Direct Marketing Sales Promotion (push versus pull study).

# \*Self study and questions for examinations may be taken from the self study portions also.

#### **Teaching Methods**

PowerPoint presentation/Seminar/Chalk & Talk/Assignment/Smart Class Room

#### Text Books

1. Philip Kotler and Kevin Lane Keller,(2017), Marketing Management, 14<sup>th</sup> Global Edition, New Delhi, Hall of India Pvt Ltd.

#### Reference Books

- 1. Pillai, R.S.N and V.Bagavathi,(2013),Modern Marketing Principles and Practices, 4<sup>th</sup> Edition, New Delhi, Sultan Chand and Co Ltd.
- 2. Rajan Nair,N. and C.B.Gupta,(2014) Marketing Management, Text and Cases, 15<sup>th</sup> Edition, NewDelhi, Tata McGrawhill.

#### **MAPPING**

| PSO | PSO1 | PSO 2 | PSO 3 | PSO 4 | PSO 5 |
|-----|------|-------|-------|-------|-------|
| CO1 | S    | S     | Н     | M     | Н     |
| CO2 | S    | M     | M     | S     | S     |
| CO3 | S    | S     | M     | Н     | S     |
| CO4 | S    | M     | M     | M     | M     |
| CO5 | S    | M     | M     | S     | S     |

S – Strong

 $\mathbf{H}$  – High

**M** – Medium

L - Low

| Programme Code: 17                                                 | Business Administration With Computer Applications |  |  |  |  |  |  |
|--------------------------------------------------------------------|----------------------------------------------------|--|--|--|--|--|--|
| Title of the Paper: Core Paper 5 – Internet and Web Page Designing |                                                    |  |  |  |  |  |  |
| Batch                                                              | Batch Semester Hours/Week Total Hours Credits      |  |  |  |  |  |  |
| 2023-2024                                                          | III 4 60 4                                         |  |  |  |  |  |  |

#### **Course Objectives**

- 1. To enrich the students' knowledge in Internet & Web Page Designing.
- 2. To describe the basic knowledge about Network.
- 3. To understand about the creation of web page effectively.

#### **Course Outcomes (CO)**

|      | CO1 | Remembering the fundamental knowledge of internet and web designing.  |
|------|-----|-----------------------------------------------------------------------|
| 5    | CO2 | Understanding the importance of Internet and web designing.           |
| - K5 | CO3 | Implementing the concept using HTML.                                  |
| K1   | CO4 | Executing and develop webpage designing skill in real business world. |
|      | CO5 | Evaluating the usability of a website.                                |

#### **Syllabus**

Unit I (12 Hours)

Internet basics – Internet Address – Domain Names – Browsers – Search Engines –connecting to the internet – Installing and configuring a modem – creating a connection profile – changing the default connection\*.

Unit II (12 Hours)

Working with E-mail – running on email program – sending, reading, replying, deleting and and exiting mail – sending files via email – attaching a signature – managing an address book.

Unit III (12 Hours)

Introduction to HTML – information file creation – web server – web client/browser – HTML – commands – title – footer – paragraph breaks – line breaks – heading style – text style – spacing – centering – font size and color.

Unit IV (12 Hours)

List – types of list – adding graphics to HTML document – Using width, Height, alignment and alternative attributes – tables – header rows – data rows – caption tags – cells spacing – BG color – rows span – column span attributes – links – internal and external document references – Images as hyperlinks.

Unit V (12 Hours)

Introduction to DHTML - Cascading Style Sheets - Cascading Style Sheets in DHTML - color and background attributes - text attributes - border attributes - marginal related attribute - list attributes - class - external style sheets. Java Script - Control Structures - Simple functions & Programs.

\*Self study and questions for examination may be taken from the self study portions also.

#### **Teaching Methods**

PowerPoint presentation/Seminar/Discussion/Assignment/Smart Class Room

#### **Text Books**

- 1.Ivan Bayross, (2017), Web Enabled Commercial Application Development using HTML, DHTML, Javascript, BPB Publications.
- 2. Tanweer Alam, (2013), Web Designing and Development,  $1^{\rm st}$  Edition, Khanna Book Publishing.

#### Reference Books

- 1. Bansal, S.K,(2012), Internet and web page designing, APH Publishing Corporation.
- 2. Maureen Adams & Sherry Bonelli, (1998), Internet Complete, New Delhi, BPB Publications.

#### **MAPPING**

| PSO | PSO1 | PSO 2 | PSO 3 | PSO 4 | PSO 5 |
|-----|------|-------|-------|-------|-------|
| CO1 | Н    | S     | S     | Н     | Н     |
| CO2 | S    | S     | S     | S     | M     |
| CO3 | Н    | Н     | S     | S     | Н     |
| CO4 | M    | S     | S     | Н     | M     |
| CO5 | Н    | Н     | S     | S     | Н     |

| Programme Code: 17                                                                  | Business Administration With Computer Applications |  |  |  |  |  |  |
|-------------------------------------------------------------------------------------|----------------------------------------------------|--|--|--|--|--|--|
| Title of the Paper: Allied Practical 3 – Programming Laboratory (INTERNET & WEBPAGE |                                                    |  |  |  |  |  |  |
| DESIGNING                                                                           |                                                    |  |  |  |  |  |  |
| Batch                                                                               | Batch Semester Hours/Week Total Hours Credits      |  |  |  |  |  |  |
| 2023-2024 III 5 75 5                                                                |                                                    |  |  |  |  |  |  |

#### **Course Objectives**

- 1. To impart practical knowledge in Internet & Web page designing.
- 2. To know about the search engines & web browsers.
- 3. To have a practical knowledge about E-Mail.

#### **Course Outcomes (CO)**

|    | CO1 | Remembering the various terms of internet and webpage designing       |
|----|-----|-----------------------------------------------------------------------|
| K5 | CO2 | Understanding the usage of internet and webpage designing             |
| 1  | CO3 | Applying the practical knowledge in using internet.                   |
| K1 | CO4 | Analyzing the HTML coding for designing the web page.                 |
|    | CO5 | Evaluating and develop webpage designing skill in real business world |

#### **Syllabus**

- 1. Install a modem and Connect Internet in your system.
- 2. Search a particular topic using Internet search engines.
- 3. Create a new email id using any available service providers.
- 4. Create and send an official e-mail with and without attachment.
- 5. Send a greeting to more than one user at the same time.
- 6. Online Purchase and Settlement.
- 7. E-Ticket Reservation (Bus, Railways, Airways, etc).
- 8. Online Electricity Bill and Insurance Premium Payment.
- 9. Develop a HTML page to check username and password.
- 10. Develop a HTML page to add or remove item from list box.
- 11. Develop a HTML page to link other web page.
- 12. Develop a HTML page to scroll text from left to right.
- 13. Develop a HTML to display an advertisement.
- 14. Develop a static HTML page for college information.
- 15. Develop a HTML page to input information to create a mail id.
- 16. Develop a HTML page to conduct auction.

- 17.Develop a HTML page to input student information.
- 18. Develop a HTML to display student results for a given roll number.
- 19.Develop a HTML to display employee payroll statement.
- 20. Develop a HTML page to display product information for a given product id

# **Teaching Methods**

PowerPoint Presentation / Assignment/Smart Class Room

#### **MAPPING**

| PSO | PSO1 | PSO 2 | PSO 3 | PSO 4 | PSO 5 |
|-----|------|-------|-------|-------|-------|
| CO1 | M    | M     | S     | S     | Н     |
| CO2 | M    | S     | S     | S     | M     |
| CO3 | M    | S     | S     | Н     | M     |
| CO4 | M    | M     | S     | S     | Н     |
| CO5 | M    | S     | S     | S     | M     |

 $\mathbf{S}-$  Strong  $\mathbf{H}-$  High  $\mathbf{M}-$  Medium  $\mathbf{L}-$  Low

| Programme Code: 17 | Business Administration With Computer Applications           |  |  |  |  |  |  |
|--------------------|--------------------------------------------------------------|--|--|--|--|--|--|
| Title              | Title of the Paper: Core Paper 6 – Human Resource Management |  |  |  |  |  |  |
| Batch              | Semester Hours/Week Total Hours Credits                      |  |  |  |  |  |  |
| 2023-2024          | 024 IV 5 75 4                                                |  |  |  |  |  |  |

#### **Course Objectives**

- 1. To expose the students to the human resource management.
- 2. To know the various functions of human resource management, and process of HRP.
- 3. To develop the skills on Training, performance appraisal and QWL.

#### **Course Outcomes (CO)**

|    | CO1 | Recollecting the basic concept of human resource management in             |
|----|-----|----------------------------------------------------------------------------|
| K5 |     | organization.                                                              |
| ×  | CO2 | Understanding the role of HRM in an organisation.                          |
| X  | CO3 | Applying the knowledge in managing the needs of employees.                 |
|    | CO4 | Analyzing the key issues related to administering the human elements.      |
|    | CO5 | Evaluating the knowledge of HR concepts to take correct business decision. |

#### **Syllabus**

Unit I (15 Hours)

Human Resource Management: Meaning & definition - Functions- Difference Between Personnel Management and HRM - Nature and Scope — functions and role of Human Resource manager - Human Resource Planning- Importance — objectives of HRP — Process of HRP — Barriers to HRP\*

Unit II (15 Hours)

Job Analysis & Evaluation: Job Analysis – Techniques – Advantages. Job Description – Specimen of Job Description Statement. Job Specification – Specimen of Job Specification Statement. Job Evaluation – Methods - Advantages.

Unit III (15 Hours)

Staffing: Recruitment - Meaning & definition - Sources of Recruitment - E-HRM - E -Recruitment. Selection - Meaning & definition - Importance of selection - Selection process - E-Selection.

Unit IV (15 Hours)

Training and Development: Meaning & definition -Nature - Needs of effective training -Training process - Methods of training.

Performance Appraisal – Meaning & definition - Objectives – Methods.

Unit V (15 Hours)

Career Development: Meaning & definition – Roles for career development –

Careerdevelopment initiatives – Challenges of career development – Career management process

Talent Management – Meaning – Imperatives for talent management – Talent

management life cycle – Talent management initiatives.

\*Self study and questions for examination may be taken from the self study portions also. Teaching Methods

Powerpoint presentation/Seminar/Quiz/Discussion/Assignment/Smart Class Room

#### **Text Books**

1. Aswathappa.K, (2013), Human Resources and Personnel Management Text and Cases, NewDelhi, Tata MC. Graw-Hill Publishing Ltd.

2.Dr.J.Jayashankar,( 2014),Human Resources Management,1<sup>st</sup> Edition, Chennai, Margham Publications.

#### Reference Books

1.Tripathy . P.C,( 2013.),Personnel Management and Industrial Relations, 18<sup>th</sup> Edition, New Delhi,Sultan Chand Sons.

#### **MAPPING**

| PSO | PSO1 | PSO 2 | PSO 3 | PSO 4 | PSO 5 |
|-----|------|-------|-------|-------|-------|
| CO1 | S    | Н     | Н     | S     | M     |
| CO2 | S    | M     | Н     | S     | Н     |
| CO3 | S    | M     | M     | S     | M     |
| CO4 | S    | S     | M     | M     | S     |
| CO5 | S    | M     | M     | S     | M     |

S – Strong

 $\mathbf{H}$  – High

M – Medium

L - Low

| Programme Code: 17                                | Business Administration With Computer Applications |  |  |  |  |  |
|---------------------------------------------------|----------------------------------------------------|--|--|--|--|--|
| Title of the Paper: Core Paper 7 - RDBMS & ORACLE |                                                    |  |  |  |  |  |
| Batch                                             | Batch Semester Hours/Week Total Hours Credits      |  |  |  |  |  |
| 2023-2024                                         | IV 4 60 4                                          |  |  |  |  |  |

#### **Course Objectives**

- 1. To develop and manage the relational database design.
- 2. To state the difference between DBMS & RDBMS.
- 3. To describe Embedded & dynamic SQL.

#### **Course Outcomes (CO)**

|      | CO1 | Remembering the basic concepts of database Management system.         |
|------|-----|-----------------------------------------------------------------------|
| 5    | CO2 | Understanding the database from SQL statement.                        |
| - K5 | CO3 | Applying various data models which describe the structure of database |
| K1   | CO4 | Analyzing the program through SQL commands.                           |
|      | CO5 | Evaluating the growth in the database system.                         |

#### **Syllabus**

Unit I (12 Hours)

Database Management System and RDBMS – Normalization – Oracle Terminology – Database Connection – Creating Tables – Definition - Types basics of SQL : SQL Grammar.

Unit II (12 Hours)

Data manipulation language - **data types\* -** Insertions, updation and deletion set operation - SELECT command - Where clause modifying structure - SQL & Plus set Commands.

Unit III (12 Hours)

Manipulating Strings – Dealing with dates – handling Numbers – Defining Table, Primary key, foreign key and Column Constraints – Table Indexes.

Unit IV (12 Hours)

Sophisticated queries – Built-in Group functions – the Join operation – Views, sequences, and synonyms

Unit V (12 Hours)

Transactions – the basics of PL/SQL creating and using stored procedures, Function and Packages – Retrieving Data with Cursors. Enforcing Business Rules with Database Triggers.

# \*Self study and questions for examination may be taken from the self study portions also. Teaching Methods

PowerPoint presentation/Seminar/Discussion/Assignment/Smart Class Room

#### **Text Books**

- 1. Ivan Bayross, The Complete Reference.
- 2. Leon, (2014), Oracle 7 Application Development Hand Book, New Delhi.

#### Reference Books

- 1. David Loctman, Developing Personal Oracle for Windows 95 Applicable
- 2.Bay Ross,(2000),Commercial Application Development using Oracle Developer, Chennai,BPB Publications.
- 3. Ivan Bay Ross, Oracle 7 The complete reference, Chennai, BPB Publications.

#### **MAPPING**

| CO  | PSO1 | PSO 2 | PSO 3 | PSO 4 | PSO 5 |
|-----|------|-------|-------|-------|-------|
| CO1 | S    | S     | S     | S     | S     |
| CO2 | Н    | Н     | S     | Н     | M     |
| CO3 | M    | M     | S     | M     | Н     |
| CO4 | M    | L     | S     | L     | M     |
| CO5 | Н    | Н     | S     | Н     | M     |

S – Strong

 $\mathbf{H} - \mathbf{High}$ 

**M** – Medium

L-Low

| Programme Code: 17                                                                 | Business Administration With Computer Applications |  |  |  |  |  |  |
|------------------------------------------------------------------------------------|----------------------------------------------------|--|--|--|--|--|--|
| Title of the Paper: Allied Practical 4 - Programming Laboratory (RDBMS AND ORACLE) |                                                    |  |  |  |  |  |  |
| Batch                                                                              | Semester Hours/Week Total Hours Credits            |  |  |  |  |  |  |
| 2023-2024 IV 5 75 5                                                                |                                                    |  |  |  |  |  |  |

#### **Course Objectives**

- 1. To impart practical knowledge about SQL.
- 2. To create tables using commands in SQL.
- 3. To teach how the database is used in SQL.

#### **Course Outcomes (CO)**

|        | CO1 | Remembering the data base concepts                       |
|--------|-----|----------------------------------------------------------|
| K5     | CO2 | Understanding the overall concepts of RDBMS & ORACLE     |
|        | CO3 | Applying the various SQL commands in table creation.     |
| K<br>K | CO4 | Analyzing about the usage of different data constraints. |
|        | CO5 | Evaluating the program through SQL commands.             |

#### **Syllabus**

- 1. Designing a database for student information.
- 2. Insert records for student database tables.
- 3. Alter a field size in the student database table.
- 4. Delete a field in the student database table.
- 5. Select records with roll number, name, class, and subject with all mark details.
- 6. Prepare a list of all students who are having arrears.
- 7. Find the percentage of mark of a student.
- 8. Find the pass percentage of a student in student database.
- 9. Prepare semester mark sheet for a given student roll number.
- 10. Design a database for employee information.
- 11. Insert records for employee database tables.
- 12. Select records with employee, id, name, department, designation with all salary details.
- 13. Prepare a list of employees who getting net pay more than 10000.

- 14. List all employees with total allowances and total deductions.
- 15. List all employees with their net pay.
- 16. Design a database for bank information.
- 17. Insert records for bank database tables.
- 18. Create a view for an employee with their deposit information.
- 19. Write a stored function to find net balance of a customer.
- 20. Write a PL/SQL procedure to deposit amount to bank database.

# **Teaching Methods**

PowerPoint Presentation/Group Discussion/Assignment/Smart Class Room

#### **MAPPING**

| PSO        | PSO1 | PSO 2  | PSO 3  | PSO 4 | PSO 5   |
|------------|------|--------|--------|-------|---------|
| CO1        | M    | M      | S      | S     | Н       |
| CO2        | M    | S      | S      | S     | M       |
| CO3        | M    | S      | S      | Н     | M       |
| CO4        | M    | M      | S      | S     | Н       |
| CO5        | M    | S      | S      | S     | M       |
| S – Strong | т    | – High | M – Me | dium  | L – Low |

| Programme Code: 17                                                 | Business Administration With Computer Applications |  |  |  |  |  |
|--------------------------------------------------------------------|----------------------------------------------------|--|--|--|--|--|
| Title of the Paper: Core Paper 8 – Research Methods for Management |                                                    |  |  |  |  |  |
| Batch                                                              | Semester Hours/Week Total Hours Credits            |  |  |  |  |  |
| 2023-2024                                                          | V 6 90 5                                           |  |  |  |  |  |

#### **Course Objectives**

- 1. To impart the knowledge on research methods for management.
- 2. The students are understood about the concept of between survey and observation.
- 3. To get the idea about the processing and analyzing of data.

#### **Course Outcomes (CO)**

|      | CO1 | Remembering the overall concept of research.                         |
|------|-----|----------------------------------------------------------------------|
| Ŋ    | CO2 | Understanding the research problem and techniques.                   |
| - K5 | CO3 | Applying the work plan of research.                                  |
| K1   | CO4 | Analyzing the issues inherent in collecting, analyzing and reporting |
|      | CO5 | Evaluating the testable data in solving the research problem.        |

#### **Syllabus**

# Unit I (Theory Only) (18 Hours)

Research: Meaning & definition – Importance – **Advantages and limitations\*** Types of Research – The Research Process – Difference Between Survey and observation – Criteria of good Research – Problems Encountered by Researchers in India – Ethics in Business Research.

#### Unit II (Theory Only) (18 Hours)

Research Design: Defining Research Problem – Techniques involved - Need for Research Design - Features of a Good Research Design. Sampling Design – Steps in Sampling Design - Sampling process and selection – sample types.

# Unit III (Theory Only) (18 Hours)

Measurement & types of scaling- Attitude Measurement- Scaling – technique – Editing , Coding, Tabulation. Data collection - Meaning & definition - Methods of data – Tools – Questionnaire – Interview schedule.

#### Unit IV (Problems & Theory)

**(18 Hours)** 

Processing and analyzing of data: Executive summary - Statistics in research - Hypothesis - Formulation and testing of Hypothesis - Chi square tests (Simple problems only) , ANOVA(OneWay) - Interpretation.

#### **Unit V ( Theory Only )**

**(18 Hours)** 

Report writing: Steps in writing report – Layout of report – Types of Report – Mechanism of Report Writing.

\*Self study and questions for examinations may be taken from the self study portions also. Teaching Methods

PowerPoint presentation/Seminar/Chalk & Talk/Assignment/Smart Class Room

#### **Text Books**

- 1. C.K. Kothari, (2018), Research Methodology, New Delhi, Wishwa Makasan.
- 2. Sharma DD, (2006), Marketing Research, New Delhi, Sultan Chand&Sons.

#### Reference Books

- 1. Mukul Gupta & Deepa Gupta, (2013), Research Methodology, 2<sup>nd</sup> Edition. & Asoke K Ghosh.
- 2. R. Panneerselvam, (2013), Research Methodology, 11<sup>th</sup> Edition & Asoke K Ghosh.

#### **MAPPING**

| PSO | PSO1 | PSO 2 | PSO 3 | PSO 4 | PSO 5 |
|-----|------|-------|-------|-------|-------|
| CO1 | S    | S     | Н     | M     | M     |
| CO2 | S    | S     | M     | S     | Н     |
| CO3 | S    | S     | M     | Н     | S     |
| CO4 | S    | M     | M     | M     | M     |
| CO5 | S    | S     | M     | Н     | S     |

S - Strong H - High M - Medium L - Low

| Programme Code: 17                                                | Business Administration With Computer Applications |  |  |  |  |  |
|-------------------------------------------------------------------|----------------------------------------------------|--|--|--|--|--|
| Title of the Paper: Core Paper 9 - Cost and Management Accounting |                                                    |  |  |  |  |  |
| Batch                                                             | Semester Hours/Week Total Hours Credits            |  |  |  |  |  |
| 2023-2024                                                         | V 6 90 5                                           |  |  |  |  |  |

#### **Course Objectives**

- 1. To impart the knowledge of aspects of Cost and Management Accounting.
- 2. To motivate the students to find the different types of Cost.
- 3. To understand the various tools apply in Management Accounting

#### **Course Outcomes (CO)**

|      | CO1 | Remembering the basics of Cost and Management accounting.        |  |  |  |  |
|------|-----|------------------------------------------------------------------|--|--|--|--|
|      | CO2 | Understanding the flow of funds in the business.                 |  |  |  |  |
| . K5 | CO3 | Applying the cost and management techniques in real business.    |  |  |  |  |
| K    | CO4 | Analyzing the principles used in process of cost & Management    |  |  |  |  |
|      |     | Accounting relevant for managerial decision making.              |  |  |  |  |
|      | CO5 | Evaluating the cost accounting as a tool of managerial decision. |  |  |  |  |

#### **Syllabus**

#### **Unit I (Problems and Theory)**

**(18 Hours)** 

Cost accounting: Meaning & definition — scope - objectives — cost Accounting vs. Financial accounting — steps for installation\*, difficulties faced by management for installing costing systems — different methods & Types of costing — cost sheet (simple problems only) — Tender — Quotations.

#### **Unit II (Problems and Theory)**

**(18 Hours)** 

Materials Issues & Labour Costing: Meaning & definition – Need and essential of material control – various stock levels EOQ – Issue of material – LIFO - FIFO- Average (simple and weighted) – Standard cost method. Labour costing – Time and piece Rate System (Hasley Plan and Rowan Plan).

#### **Unit III (Problems Only)**

**(18 Hours)** 

Fund flow statement – Cash flow statement.

#### **UBA 32**

Sub.Code: 23UBA509

#### **Unit IV (Problems Only)**

**(18 Hours)** 

Financial Statement Analysis: Preparation of Comparative and Common-size Statement – Analysis and Interpretation – Budgetary control – Preparation of various budget (Production, Sales, Fixed, Flexible and cash budget).

#### **Unit V** (**Problems Only**)

**(18 Hours)** 

Computation of different variances (Material, Labour). Ratio analysis – uses and significance – Liquidity Ratio, Profitability Ratio and Solvency Ratio.

Note:  $\Box$  Theory 20% and Problems 80%  $\Box$ 

\*Self study and questions for examination may be taken from the self study portions also. Teaching Methods

PowerPoint Presentation/Group Discussion/Assignment/Smart Class Room

#### Text book

1. Jain S. P & Narang K. L, (2013) Cost and Management Accounting, Fourteenth Revised Edition, New Delhi & Kalyani Publishers.

#### Reference Books

- 1. Dr. Ramasamy T, (2008), Cost Accounting, First Edition, Gold Books Publishing House.
- 2. Shashi K. Gupta and Dr Sharma R. K, (2014), Management Accounting, Thirteenth Revised Edition. New Delhi & Kalyani Publishers.

#### MAPPING

| PSO | PSO1 | PSO 2 | PSO 3 | PSO 4 | PSO 5 |
|-----|------|-------|-------|-------|-------|
| CO1 | S    | S     | S     | Н     | M     |
| CO2 | S    | S     | S     | Н     | Н     |
| CO3 | S    | Н     | Н     | M     | M     |
| CO4 | S    | Н     | Н     | M     | S     |
| CO5 | S    | Н     | Н     | M     | M     |

S – Strong

 $\mathbf{H}$  – High

**M** – Medium

 $\mathbf{L}$  – Low

| Programme Code: 17                                | Business Administration With Computer Applications |  |  |  |  |  |  |
|---------------------------------------------------|----------------------------------------------------|--|--|--|--|--|--|
| Title of the Paper: Core Paper 10 – R Programming |                                                    |  |  |  |  |  |  |
| Batch                                             | Semester Hours/Week Total Hours Credits            |  |  |  |  |  |  |
| 2023-2024                                         | V 5 75 4                                           |  |  |  |  |  |  |

### **Course Objectives**

- 1. To introduction to resources for continuing to develop their R skill set.
- 2. To understand R programming and its applications.
- 3. To explore how basic graphs and statistics works in R.

### **Course Outcomes (CO)**

|        | CO1 | Remembering the fundamental syntax of R through readings, practice exercises, demonstration, and writing R code |
|--------|-----|----------------------------------------------------------------------------------------------------|
|        | CO2 | Understanding the concepts of variables and objects in R programming.                                           |
|        | CO3 | Applying the Acquire knowledge about reading and writing data in R programming.                                 |
| I – K5 | CO4 | Analyzing the critical programming language concepts Operators of R programs through examples.                  |
| K1     | CO5 | Evaluating the critical programming language concepts Loops of R programs through examples.                     |

### **Syllabus**

Unit I (15 Hours)

**R Introduction:** History of R: What is R? What is S? The S Philosophy – Back to R – Basic Features of R – Free Software – Design of the R System – Limitation of R – R Resources Getting Started with R: Installation – Getting started with the R interface.

Unit II (15 Hours)

**R Variables and Objects:** R Nuts and Bolts: Entering Input – Evaluation – R Objects – Numbers – Attributes – Creating Vectors – Mixing Objects – Explicit Coercion – Matrices – Lists – Factors – Missing Values – Data Frames – Names.

Unit III (15 Hours)

**R Reading and writing data**: Getting Data In and Out of R: Reading and Writing Data - Reading Data Files with read.table() - Reading in Larger Datasets with read.table - Calculating Memory - Requirements for R Objects - Using the readr Package - Using Textual and Binary Formats for Storing Data - Using **dput**() and dump().

Unit IV (15 Hours)

**R Operators:** R- Operator: Types of operators-Arithmetic operators-Relational operators-,Logical operators-Assignment operators-Miscellaneous operators. R-Decision Making: R-If statement-,R-If...Else statement-if...else if...else Statement R – Switch statement.

Unit V (15 Hours)

**R Loops:** R - Loops: R - Repeat Loop - R - While Loop- R - For Loop-Loop control statements- R - Break statement- R - Next statement.

\* Self study and questions for examination may be taken from the self study portions also. Teaching Methods

PowerPoint presentation/Seminar/Quiz/Discussion/Assignment/Smart Class Room

### **Text Books**

- 1. Roger D. Peng, "R Programming for Data Science", LeanPub, 2020. (e-Book)
- 2. Dr.V.Bhuvaneswari,"Data Analytics with R programming, Scitech publications ,2018

### Reference Books

- 1. Tony Fischetti, "Data Analysis with R", Paperback, PACKT Publications, 2015
- 2. Grolemund, Garrett, "Hands on Programming with R", O' Reilly Inc., 2015
- 3. Joris Meys Andrie de Vries , "R Programming Dummies", Paperback Edition, 2016 (eBook)

### **MAPPING**

| PSO        | PSO1 | PSO 2  | PSO 3  | PSO 4  | PSO 5   |
|------------|------|--------|--------|--------|---------|
| CO1        | Н    | S      | S      | S      | Н       |
| CO2        | Н    | Н      | S      | M      | S       |
| CO3        | M    | M      | S      | Н      | M       |
| CO4        | M    | M      | S      | M      | M       |
| CO5        | M    | M      | S      | Н      | M       |
| S – Strong | g H  | – High | M - Me | dium ] | L – Low |

| Programme Code: 17                                       | Business Administration With Computer Applications |  |  |  |  |  |  |
|----------------------------------------------------------|----------------------------------------------------|--|--|--|--|--|--|
| Title of the Paper: Core Practical 3 – R Programming Lab |                                                    |  |  |  |  |  |  |
| Batch                                                    | Batch Semester Hours/Week Total Hours Credits      |  |  |  |  |  |  |
| 2023-2024                                                | V 6 90 3                                           |  |  |  |  |  |  |

## Course Objectives

- 1. To develop the application software using R.
- 2. To understand the fundamental design concepts of application using R.
- 3. To perform average using VB controls

### **Course Outcomes (CO)**

|      | CO1 | Remembering the applications of R                                         |
|------|-----|---------------------------------------------------------------------------|
| K5   | CO2 | Understanding the various forms of R                                      |
| K1 – | CO3 | Applying the integration of back end with front end tool using R.         |
|      | CO4 | Analyzing the significance of R Programming.                              |
|      | CO5 | Evaluating the various control structures to create application software. |

### **Syllabus**

- 1. A simple program to display "Hello World!" on the screen using print() function
- 2. A program to add two vectors using R vectors and operator
- 3. Find a Sum, Mean and Product of Vector in R Programming
- 4. Write a R program to take input from a user using readline() function
- 5. Write a R program to print the Fibonacci sequence using a while loop
- 6. Create a simple calculator that can add, subtract, multiply and divide two numbers entered by the user
- 7. Write an R program to check if a Number is Odd or Even
- 8. Write a R program to find the Factorial of a Number
- 9. Write a R program to Check for Leap Year
- 10. Write a R program to check if a Number is Positive, Negative or Zero

# **Teaching Methods**

PowerPoint Presentation/Group Discussion/Assignment/Smart Class Room

## **MAPPING**

| PSO        | PSO1 | PSO 2  | PSO 3  | PSO 4  | PSO 5   |
|------------|------|--------|--------|--------|---------|
| CO1        | M    | M      | S      | S      | Н       |
| CO2        | M    | S      | S      | S      | M       |
| CO3        | M    | S      | S      | Н      | M       |
| CO4        | M    | M      | S      | S      | Н       |
| CO5        | M    | S      | S      | S      | M       |
| S – Strong | g H  | - High | M - Me | dium ] | L – Low |

| Programme Code: 17                                       | Business Administration With Computer Applications |  |  |  |  |  |
|----------------------------------------------------------|----------------------------------------------------|--|--|--|--|--|
| Title of the Paper: Core Paper 11 – Financial Management |                                                    |  |  |  |  |  |
| Batch                                                    | Semester Hours/Week Total Hours Credits            |  |  |  |  |  |
| 2023-2024                                                | VI 6 90 5                                          |  |  |  |  |  |

### **Course Objectives**

- 1. To enlighten the student on the Financial Management.
- 2. To enable the students to develop awareness on the various sources of finance.
- 3. To understand the importance of finance, types of investment, and techniques used for capital budgeting.

## **Course Outcomes (CO)**

|                         | CO1 | Remembering the concepts financial management.                           |
|-------------------------|-----|--------------------------------------------------------------------------|
|                         | CO2 | Understanding the overall role and importance of finance.                |
| K5                      | CO3 | Applying financial theory in corporate sector.                           |
|                         | CO4 | Analyzing the role of a financial manager in taking financial decisions  |
| $\overline{\mathbf{K}}$ |     | with the help of various techniques.                                     |
|                         | CO5 | Evaluating the financial needs of an enterprise and finding out suitable |
|                         |     | sources.                                                                 |

### **Syllabus**

### **Unit I (Theory Only)**

**(18 Hours)** 

Financial Management: Meaning & Definition - Scope of Finance Management - Objectives of Financial Management - Profit Maximization and Wealth Maximization. Sources of Finance: Short term - Bank Sources - Long term (Shares, Debentures, Preferred Stock and Debt)\*.

### **Unit II (Problem & Theory Questions)**

**(18 Hours)** 

Financing Decision: Cost of Capital – Cost of Specific Sources of Capital – Equity – Preferred Stock – Debt – Term loan - Reserve – Weighted Average Cost of Capital. Leverage – Types – Operating, Financial and Composite Leverage.

## **Unit III (Theory Only)**

**(18 Hours)** 

Investment Decision: Capital Structure – Factors Influencing Capital Structure – Optimal Capital Structure. Dividend Policy Decision: Meaning, Classification – Sources available for Dividend – Determinants of Dividend Policy.

## **Unit IV (Theory Only)**

**(18 Hours)** 

Liquidity Decision: Working Capital Management- Meaning & definition - Concepts - Importance - Determinants of Working Capital. Cash Management: Motives for Holding Cash - Objectives and Strategies of Cash Management.

Receivables Management: Objectives – Cost of Credit Extension – Benefits – Credit Policies – Credit Terms – Collection Policies.

## **Unit V (Problem and Theory Questions)**

**(18 Hours)** 

Capital Budgeting: Meaning & definition — Objectives — Methods of Capital Budgeting — Non-Discounted Cash Flow Method (Pay Back Period and Accounting Rate of Returns) Discounted Cash Flow Method (Internal Rate of Return, Net Present Value and Profitability Index). Note: □Theory 60% and Problems 40% □

\*Self study and questions for examination may be taken from the self study portions also. Teaching Methods

Powerpoint Presentation/Group Discussion/Seminar/Quiz/Smart Class Room

### **Text Books**

- 1. Shashi K. Gupta and Sharma R.K., (2016), Financial Management, New Delhi & Kalyani Publishers.
- 2. Khan M.Y and Jain P.K, (2017), Financial Management, Text, Problems and Cases, TenthReprint, New Delhi & Tata Mc Graw Hill Education Pvt Ltd.

### Reference Books

- 1. Kulkarni P.V, SatyaPrasad B.G, (2015), Financial Management, Twelfth Edition, Mumbai & Himalaya publishing House.
- 2. Pandey I.M., (2016), Financial Management, Delhi & Vikas Publication House Ltd.

### **MAPPING**

| PSO | PSO1 | PSO 2 | PSO 3 | PSO 4 | PSO 5 |
|-----|------|-------|-------|-------|-------|
| CO1 | S    | S     | Н     | M     | M     |
| CO2 | S    | S     | Н     | Н     | M     |
| CO3 | S    | Н     | M     | Н     | Н     |
| CO4 | S    | S     | Н     | Н     | Н     |
| CO5 | S    | Н     | M     | Н     | Н     |

S-Strong H-High M-Medium L-Low

| Programme Code: 17                                                | Business Administration With Computer Applications |  |  |  |  |  |
|-------------------------------------------------------------------|----------------------------------------------------|--|--|--|--|--|
| Title of the Paper: Core Paper 12 – Visual Basic. Net Programming |                                                    |  |  |  |  |  |
| Batch                                                             | Batch Semester Hours/Week Total Hours Credits      |  |  |  |  |  |
| 2023-2024 VI 6 90 4                                               |                                                    |  |  |  |  |  |

### **Course Objectives**

- 1. To introduce the concepts of Visual Basic. Net Programming.
- 2. To design, create, build & debug VB.Net applications.
- 3. To explore Visual Basic Integrated Development Environment (IDE).

## **Course Outcomes (CO)**

|     | CO1 | Remembering the overall concept of Visual Basic. Net Programming.     |
|-----|-----|-----------------------------------------------------------------------|
| K5  | CO2 | Understanding the various controls in VB.NET                          |
| - 1 | CO3 | Applying the procedures and functions to create application software. |
| K1  | CO4 | Analyzing the structure of VB.NET in current business scenario.       |
|     | CO5 | Evaluating the highly structured language in modern technology.       |

## **Syllabus**

Unit I (18 Hours)

GETTING STARTED: Introduction-Visual Basic and Visual Basic.Net- Installing Visual Basic-IDE- Tool box – Property Editor – VB Forms – Button – Events Properties in code – Solution Explorer – Saving Project.

Unit II (18 Hours)

CONTROLS AND METHODS: Buttons – Labels – Text boxes – Picture boxes – Check boxes – Radio buttons – Group boxes – List boxes – Checked list boxes – Combo boxes – Open file dialog

- Timer Tab control Splitter Toll bar and Rich Text box Month calendar Other controls
- Anchor and Dock Properties.

Unit III (18 Hours)

BASIC ESSENTIALS: Variables and scope – Data Types – If... Then...Else – For...next – Do...Loop – Case...Else – with...End with – Subroutines – Functions – Message Box and Input Box.

Unit IV (18 Hours)

OBJECT ESSENTIAL: Classes and Objects – New and finalize – Inheritance – Modules – Namespaces – Using Imports.

TOOLS: Creating a menu - Customising a menu - Creating a pop-up menu - Changing menus atrun time.

Unit V (18 Hours)

*DATABASES:* Introduction databases – Creating a database with Access – Designing a table – Dataform wizard – Database objects – Showing data in a grid – creating a report – showing a report.

\* Self study and questions for examination may be taken from the self study portions also. Teaching Methods

PowerPoint presentation/Seminar/Quiz/Discussion/Assignment/Smart Class Room

### **Text Books**

- 1. "Visualbasic.Net Programming In Easy Steps" TIM ANDERSON-2008 DREAMTECHPRESS.
- 2. Gary Cornell, (2017), Visual Basic 6 from the Ground Up, Tata McGraw Hill.

### Reference Books

- 1. Gary Cornell ,(2009), Visual Basic for Windows, Tata McGraw Hill.
- 2.Mohammed Azam,(2006), Visual basic 6 Programming guide, New Delhi, Vikash publishing house pvt ltd.

### **MAPPING**

| PSO | PSO1 | PSO 2 | PSO 3 | PSO 4 | PSO 5 |
|-----|------|-------|-------|-------|-------|
| CO1 | Н    | S     | S     | S     | Н     |
| CO2 | Н    | Н     | S     | M     | S     |
| CO3 | M    | M     | S     | Н     | M     |
| CO4 | M    | M     | S     | M     | M     |
| CO5 | M    | M     | S     | Н     | M     |

| Programme Code: 17                                                                | Business Administration With Computer Applications |  |  |  |  |  |
|-----------------------------------------------------------------------------------|----------------------------------------------------|--|--|--|--|--|
| Title of the Paper: Core Practical 4 – Programming Laboratory (Visual Basic. Net) |                                                    |  |  |  |  |  |
| Batch                                                                             | Semester Hours/Week Total Hours Credits            |  |  |  |  |  |
| 2023-2024                                                                         | VI 6 90 3                                          |  |  |  |  |  |

### **Course Objectives**

- 4. To develop the application software using Visual Basic.
- 5. To understand the fundamental design concepts of application using VB.
- 6. To perform financial statements using VB controls

### **Course Outcomes (CO)**

|      | CO1 | Remembering the applications of VB                                        |
|------|-----|---------------------------------------------------------------------------|
|      | CO2 | Understanding the various forms of VB                                     |
|      | CO3 | Applying the integration of back end with front end tool using DAO        |
| v,   |     | control.                                                                  |
| - K5 | CO4 | Analyzing the significance of Visual Basic Programming for software       |
| K1   |     | development.                                                              |
|      | CO5 | Evaluating the various control structures to create application software. |

## **Syllabus**

- 1. Create a program to perform arithmetic calculation
- 2. Calculate depreciation by using check box control
- 3. Create final accounts by using menu editor
- 4. Create a program in visual basic by converting numbers into words by using select casestatement
- 5. Manipulate string functions
- 6. Design a sample calculator using control arrays
- 7. Create s single document interface by using rich text box
- 8. Create a student database by using data control
- 9. Prepare capital budgeting by using option button
- 10. Create a program to add items into list box
- 11. Design a form to display Product Life Cycle using slider control
- 12. Design the form to display tree view and list of folders and files from a directory of anorganization.

# **Teaching Methods**

PowerPoint Presentation/Group Discussion/Assignment/Smart Class Room

## **MAPPING**

| PSO | PSO1 | PSO 2 | PSO 3 | PSO 4 | PSO 5 |
|-----|------|-------|-------|-------|-------|
| CO1 | M    | M     | S     | S     | Н     |
| CO2 | M    | S     | S     | S     | M     |
| CO3 | M    | S     | S     | Н     | M     |
| CO4 | M    | M     | S     | S     | Н     |
| CO5 | M    | S     | S     | S     | M     |

 $\mathbf{S}-$ Strong  $\mathbf{H}-$ High  $\mathbf{M}-$ Medium  $\mathbf{L}-$ Low

| Programme Code: 17               | Business Administration With Computer Applications |   |    |   |  |
|----------------------------------|----------------------------------------------------|---|----|---|--|
| Title of the Paper: Project Work |                                                    |   |    |   |  |
| Batch                            | Semester Hours/Week Total Hours Credits            |   |    |   |  |
| 2023-2024                        | VI                                                 | 4 | 60 | 5 |  |

## **Course Objectives**

- 1. To enhance the Knowledge in Project work.
- 2. To develop the students with self-confidence to do Project work.
- 3. To enable the students develop their analytical skill, problem solving abilities.

## **Course Outcomes (CO)**

|    | CO1 | Remembering the methodology of project work                         |
|----|-----|---------------------------------------------------------------------|
| K5 | CO2 | Understanding the chapter wise works of project                     |
| I  | CO3 | Applying the theoretical knowledge in various functional areas.     |
| K1 | CO4 | Analyzing the data which is related to the objectives of the study. |
|    | CO5 | Evaluating the results with the help of various tools.              |

Students have a project in the sixth and last semester of the course programme. The students choose the interested area of specialization namely marketing, finance, human resource etc and do their research in it. Students gain knowledge in their interested field and viva voce is conducted for the same at the end of the semester.

**Components of Continuous Internal Assessment** 

| Project/Case study |    |    |  |  |  |
|--------------------|----|----|--|--|--|
| Review             | 15 | 20 |  |  |  |

**ESE Project Viva Voce:** 

| Knowledge<br>Level | Section        | Marks | Total |
|--------------------|----------------|-------|-------|
| К3                 | Project Report | 60    |       |
| K4                 |                | 20    | 80    |
| K5                 | Viva voce      | 20    |       |

## **Teaching Methods**

PowerPoint Presentation/Group Discussion/Assignment/Smart Class Room

|  | $\mathbf{M}$ | ΑP | PΙ | N | G |
|--|--------------|----|----|---|---|
|--|--------------|----|----|---|---|

| CO PSO | PSO1 | PSO 2 | PSO 3 | PSO 4 | PSO 5 |
|--------|------|-------|-------|-------|-------|
| CO1    | S    | M     | S     | S     | Н     |
| CO2    | S    | S     | S     | M     | M     |
| CO3    | S    | S     | S     | Н     | M     |
| CO4    | S    | M     | S     | S     | Н     |
| CO5    | S    | S     | S     | M     | M     |

S – Strong

 $\mathbf{H} - \mathbf{High}$ 

**M** – Medium

L - Low

| Programme Code: 17                                                | Business Administration With Computer Applications |             |         |  |  |
|-------------------------------------------------------------------|----------------------------------------------------|-------------|---------|--|--|
| Title of the Paper: Elective Paper 1 – Global Business Management |                                                    |             |         |  |  |
| Batch                                                             | Hours / Week                                       | Total Hours | Credits |  |  |
| 2023-2024                                                         | 5/6                                                | 75/90       | 5       |  |  |

## **Course Objectives**

- 1. To impart knowledge on Global Business Management.
- 2. The students should have able to acquire Globalization and MNCs in India.
- 3. To get the idea about the WTO and export procedures in GBM.

### **Course Outcomes (CO)**

|    | CO1 | Remembering the overall concept of Global Business Management.           |
|----|-----|--------------------------------------------------------------------------|
| K5 | CO2 | Understanding the various documentation procedures in the global trade.  |
| 1  | CO3 | Applying the knowledge in the process of exports and import trade.       |
| K1 | CO4 | Analyzing the recent trends and practices prevalent in the global trade. |
|    | CO5 | Evaluating the strategies in global business environment.                |

### **Syllabus**

### Unit I

International Trade: Meaning and Definition – Features – Limitation –Balance of Payment and its Components - Business Environment – Meaning and Definition – Features – Importance - Types of Business Environment. **Difference between International Trade and Domestic Trade\***.

### Unit II

 $Globalization - Modes \ of \ entry \ - \ Globalization \ of \ Indian \ business. \ Multinational \\ corporation - Merits \ and \ Demerits \ of \ MNCs - MNCs \ in \ India.$ 

### **Unit III**

WTO - Tariff Barriers - GATTs - TRIMs - TRIPs - Anti-dumping measures - FEMA - Import procedures - documents in import procedures.

### **Unit IV**

Quality Control – Pre-shipment inspection –documents for export – document for claiming exports assistants – developing exports through correspondences – process of export order- export procedures – export incentives.

### Unit V

FDI – Advantages & Disadvantages – FII - Advantages & Disadvantages – Home country & Host country - Advantages & Disadvantages – Difference between Home country & Host country.

\* Self study and questions for examination may be taken from the self study portions also. Teaching Methods

PowerPoint presentation/Seminar/Chalk & Talk/Assignment/Smart Class Room **Text Books** 

- 1. Balagopal.M, (2017), Export Management, Mumbai, Tata MC Grawhill.
- 2. Francis Cherunilam, (2023), Business Environment, Himalaya Publishing House.

### Reference Books

- 1. P.Boominathan, (2020), Global Business Management, Thakur Publications.
- 2. Aswathapa, (2017), Business Environment, Himalaya Publishers.

### **MAPPING**

| PSO | PSO1 | PSO 2 | PSO 3 | PSO 4 | PSO 5 |
|-----|------|-------|-------|-------|-------|
| CO1 | S    | S     | Н     | M     | Н     |
| CO2 | S    | M     | Н     | S     | S     |
| CO3 | S    | S     | M     | Н     | S     |
| CO4 | S    | Н     | M     | M     | M     |
| CO5 | S    | S     | M     | Н     | S     |

S – Strong

 $\mathbf{H} - \mathbf{High}$ 

 $\mathbf{M}$  – Medium

L - Low

**UBA 46** 

| Programme Code: 17             | Business Administration With Computer Applications                                        |             |         |  |  |  |
|--------------------------------|-------------------------------------------------------------------------------------------|-------------|---------|--|--|--|
| Title of the Paper: Elective P | Title of the Paper: Elective Paper 2 – Entrepreneurial Development and Project Management |             |         |  |  |  |
| Batch                          | Hours / Week                                                                              | Total Hours | Credits |  |  |  |
| 2023-2024 5/6 75/90 5          |                                                                                           |             |         |  |  |  |

## **Course Objectives**

- 1. To enhance the knowledge in entrepreneurial development and project management.
- 2. The students should have understood role of entrepreneurs in economic development.
- 3. To equip the students with project management and institutional finance to entrepreneurs.

### **Course Outcomes (CO)**

|        | CO1 | Remembering the overall concepts of EDP.                      |
|--------|-----|---------------------------------------------------------------|
| \$     | CO2 | Understand the Role of Entrepreneurs in Economic Development. |
|        | CO3 | Applying the knowledge in Project formulation.                |
| $\sim$ | CO4 | Analyzing the methods of project appraisal.                   |
|        | CO5 | Evaluating the retail structure                               |

### **Syllabus**

### Unit I

Entrepreneurship: Meaning & definition— Characteristics, Functions and Types of Entrepreneurship — An Entrepreneur and A Manager\* - Entrepreneurs — Role of Entrepreneurs in Economic Development.

### Unit II

Factors affecting Entrepreneur growth – Economic – Non Economic. Entrepreneurship Development Programme – Need – Objectives – Course Contents – Phases – Evaluation.

### Unit III

Institutional Finance to Entrepreneurs: IDBI. IFCI, ICICI, IRBI, LIC, UTI, SFC, SIDC, SIDBI, and EXIM BANK and Role of Commercial Banks in Financing Entrepreneurs – Institutional Support to Entrepreneurs: DICs, SISI, SIDO, NSIC, TCOs, TIIC.

### **Unit IV**

Project Management: Meaning & definition of project – Concepts – Categories – Project Life Cycle Phases – Characteristics of a Project – Project Manager – Roles and Responsibilities of a Project Manager- Project Identification – Selection.

### Unit V

Project formulation: Meaning & definition - Contents of a Project Report - Planning Commission Guidelines for formulating a Project - Specimen of a Project Report - Errors in Project Formulation - Project Appraisal - Methods of Project Appraisal - Network Analysis - Financial Analysis.

\* Self study and questions for examination may be taken from the self study portions also.

### **Teaching Methods**

PowerPoint presentation/Seminar/Chalk & Talk/Assignment/Smart Class Room

### **Text Books**

- 1.Khanka Schand, S.S. (2010), Entrepreneurial Development, 12<sup>th</sup> Edition & New Delhi.
- 2.Dr. Khanka, S.S. (2011), Project Management, New Delhi, Himalaya Publications.

### Reference Books

- 1.C.B.Gupta & N.P.Srivasan,(2015), Entrepreneurial Development , 9<sup>th</sup> Edition & NewDelhi, MC.Graw Hill.
- 2.Dr.Jeyapal, S. (2013), Project Management ,  $10^{\rm th}$  Edition & Chennai, Denis Lock Publications.
- 3.E.Gardon, K.Natarajan, (2017), Entrepreneurship Development,  $6^{th}$  Revised Edition, Himalaya Publishing House.
- 4.S.Anil Kumar, S.C.Poornima, Mini.K.Abraham, K.Jayshree, (2006), Entrepreneurship Development, New Age International Publishers.

### **MAPPING**

| PSO | PSO1 | PSO 2 | PSO 3 | PSO 4 | PSO 5 |
|-----|------|-------|-------|-------|-------|
| CO1 | S    | S     | Н     | M     | L     |
| CO2 | M    | M     | L     | S     | S     |
| CO3 | S    | S     | M     | L     | S     |
| CO4 | Н    | L     | M     | M     | M     |
| CO5 | M    | L     | S     | M     | M     |

L - Low

S - Strong H - High M - Medium

### **UBA 48**

| Programme Code: 1'                     | 7 Business                                                       | Administration With Compu | nter Applications |  |  |  |
|----------------------------------------|------------------------------------------------------------------|---------------------------|-------------------|--|--|--|
| Title of the I                         | Title of the Paper: Elective Paper 3 – Banking and Insurance Law |                           |                   |  |  |  |
| Batch Hours / Week Total Hours Credits |                                                                  |                           |                   |  |  |  |
| 2023-2024                              | 5/6                                                              | 75/90                     | 5                 |  |  |  |

## **Course Objectives**

- 1. To enhance the Knowledge in Banking and Insurance law.
- 2. To make the students to understand the role banking and insurance sector.
- 3. To know the concepts of insurable risk.

### **Course Outcomes (CO)**

|          | CO1 | Remembering the overall concept of law relating to banking and         |  |  |  |  |
|----------|-----|------------------------------------------------------------------------|--|--|--|--|
|          |     | Insurance                                                              |  |  |  |  |
| $\kappa$ | CO2 | Understanding the functions of bankers.                                |  |  |  |  |
| - K5     | CO3 | Applying the concept of statutory protection for paying and collection |  |  |  |  |
| K1       |     | banker.                                                                |  |  |  |  |
|          | CO4 | Analyzing the various principles of insurance and its classification.  |  |  |  |  |
|          | CO5 | Evaluating the banking system in India                                 |  |  |  |  |

### **Syllabus**

### Unit I

Introduction of Banking: Meaning and Definition – Relationship between banker and customers –Functions of Commercial banks – Types of accounts.

Lending: Meaning and Definition – Principles of sound lending – Different types of Lending

### **Unit II**

Negotiable Instruments: Meaning and Definition - Salient Features - Different types of customers

- Individual and Institution Lunatics Minors Married Women Drunkard Illiterate persons
- Partnership Firms Joint Stock Companies. Cheque Material alteration crossing endorsement.

### **Unit III**

Recent developments in Banking: Core Banking Solution – Electronic Banking – ATM Debit / Credit Card – RTGS (Real Time Gross Settlement) – NEFT (National Electronic Fund Transfer) – Micro Finance – Role and Benefits – Payment banker.

### Unit IV

*Insurance:* Meaning and Definition – Functions – Natures – Principles – Classification – Impact of LPG on Insurance Industry – Types of Insurance (LIC, GIC, Marine) – Merits and demerits of Insurance.

### Unit V

Risk: Meaning and Definition – Concept - Types – Risk Appraisal – Transfer and Pooling of Risks – Concept of Insurable Risk.

\*Self study and questions for examinations may be taken from the self study portions also:Teaching Methods

PowerPoint Presentation/Group Discussion/Assignment/Smart Class Room

### Text book

- 1. Gordon, E. and K. Natarajan (2014), Banking Theory, Law and Practice, Chennai, Himalaya Publishing House.
- 2. Bodla, B.S., M.C.Garg and K.P.Singh (2011), Insurance Fundamentals, New Delhi, Deepa and Deepa Publications Private Limited

### Reference books

- Jagroop Singh and Sarita (2012), Banking and Insurance Law, New Delhi, Sultan Sons and Company Limited.
- 2. Sharma and Shash K Gupta (2013), Banking Theory, Law and Practice, New Delhi, Deepaand Deepa Publications Private Limited.

### **MAPPING**

| CO  | PSO1 | PSO 2 | PSO 3 | PSO 4 | PSO 5 |
|-----|------|-------|-------|-------|-------|
| CO1 | Н    | Н     | M     | Н     | S     |
| CO2 | Н    | Н     | M     | S     | S     |
| CO3 | S    | M     | M     | Н     | S     |
| CO4 | S    | Н     | Н     | S     | S     |
| CO5 | Н    | Н     | M     | S     | S     |

S - Strong H - High M - Medium L - Low

**UBA 50** 

| Programme Code: 17                                          | Business Administration | Business Administration With Computer Applications |         |  |  |  |  |
|-------------------------------------------------------------|-------------------------|----------------------------------------------------|---------|--|--|--|--|
| Title of the Paper: Elective Paper 4 – Logistics Management |                         |                                                    |         |  |  |  |  |
| Batch                                                       | Hours / Week            | Total Hours                                        | Credits |  |  |  |  |
| 2023-2024                                                   | 5/6                     | 75/90                                              | 5       |  |  |  |  |

## **Course Objectives**

- 1. To Enhance the Knowledge in Product Strategy and Management.
- 2. To understand the concept of market plan.
- 3. To know about target market, market segmentation, profitability analysis and pricing decision.

### **Course Outcomes (CO)**

|     | CO1 | Remembering the overall concepts of logistic.              |
|-----|-----|------------------------------------------------------------|
| 5   | CO2 | Understanding the concept of transportation & warehousing. |
| _ K | CO3 | Applying knowledge in logistic information system.         |
| K1  | CO4 | Analyzing future management of logistic.                   |
|     | CO5 | Evaluating the overall logistic system                     |

## **Syllabus**

### Unit I

Logistics: Meaning & Definition – Business logistics – marketing logistics – objectives – importance – logistics and customer services – physical supply and distribution– elements and evolution of purchasing and integrated logistics – Integrated logistical activities – strategic integrated logistics management.

### Unit II

*Transportation:* Meaning & Definition – types – transportation decision making service selection – sea transport, Air, Courier, road and pipe lines – infrastructure – vehicle routing and scheduling – MTO / Intermodal transportation – regulation.

## **Unit III**

Warehousing: Meaning & Definition – types – operations location analysis –storage – need – functionality and principles – materials handling considerations – packaging – perspectives –purposes – functions – design and costs.

### **UBA 51**

### Unit IV

Logistics information system: Meaning & Definition – system design – Information functionality and principles of information architecture – application of new information technology – EDI standards.

### Unit V

Future management of logistics: Logistics and outsourcing – Benefits – third partylogistics – value added services – reverse logistics.

# \*Self study and questions for examinations may be taken from the self study portions also:Teaching Methods

PowerPoint presentation/Seminar/Chalk & Talk/Assignment/Smart Class Room

### Text book

- 1. Vinod V. Sople, (2012), Logistics Management, Kindle Edition, Pearson Publisher.
- 2. K.K. Khanna, (2015), Physical Distribution Himalaya Publishing House Pvt. Ltd.

### Reference Book

- 1. Bowersox J. Donald, (1996) Logistical management. McGraw-Hill Higher Education.
- 2.Kapoor, (2003), Basics of Distribution Management, Prentice Hall India Learning Private Limited Publisher.

### **MAPPING**

| PSO | PSO1 | PSO 2 | PSO 3 | PSO 4 | PSO 5 |
|-----|------|-------|-------|-------|-------|
| CO1 | S    | M     | Н     | Н     | M     |
| CO2 | S    | Н     | Н     | M     | Н     |
| CO3 | S    | Н     | M     | Н     | Н     |
| CO4 | S    | M     | S     | M     | Н     |
| CO5 | S    | Н     | M     | Н     | Н     |

S – Strong

 $\mathbf{H}$  – High

**M** – Medium

L - Low

| Programme Code: 17                                            | Business Administration With Computer Applications |       |   |  |  |
|---------------------------------------------------------------|----------------------------------------------------|-------|---|--|--|
| Title of the Paper: Elective Paper 5 – Goods and Services Tax |                                                    |       |   |  |  |
| Batch Hours / Week Total Hours Credits                        |                                                    |       |   |  |  |
| 2023-2024                                                     | 5/6                                                | 75/90 | 5 |  |  |

**Course Objectives** 

- 1.To know about the basic concept of taxation.
- 2.To know about the important reform undertaken by the Government in the field of indirect taxes.3.To understood the details and implications of GST on the business.

## **Course Outcomes (CO)**

|      | CO1 | Remembering the overall concepts of Taxation.   |
|------|-----|-------------------------------------------------|
| - K5 | CO2 | Understanding the role of GST on the business.  |
| K    | CO3 | Applying the Registration procedures under GST. |
|      | CO4 | Analyzing Input tax credit under GST Regime.    |
|      | CO5 | Evaluating the valuation of GST                 |

## **Syllabus**

### Unit I

Indirect Taxes: Meaning & definition - Importance - Objectives of Taxation - Canons of Taxation - Classifications of taxes - Constitutional basis of Taxation in India - GST in India.

### **Unit II**

Goods and Service Tax: Meaning & definition – Importance - Features of GST – Stages of Evolution of GST - GST law – Taxes subsumed under Goods and Service Tax – Benefits of GST – Types of Supplies under GST in India – Difference between Indirect tax and GST.

### **Unit III**

Levy & Valuation of GST: Levy of Collection under GST. Place of supply - Importance of place of supply. Time of Supply - Importance of Time of Supply in GST. Valuation of Supply of Goods and Services - Transaction value - Inclusion in value of supply - Exclusion in value of supply - Valuation rules.

### Unit IV

Input Tax Credit under GST: Methods of Input Tax Credit – GST Input Tax Credit Mechanism – Documents required for claiming Input Tax Credit- Registration Procedures under GST – Cancellation of Registration – Filing of Returns.

### Unit V

Integrated Goods and Services Tax Act 2017: Introduction - Scope of Integrated GST Act 2017 - Levy and collection - Power to Grant Exemption from tax - Determination of nature of supply - Interstate supply - Intra state supply.

\* Self study and questions for examination may be taken from the self study portions also.

## **Teaching Methods**

PowerPoint presentation/Seminar/Discussion/Assignment/Smart Class Room

### Text books

1.Dr.R.Parameswaran & CA.P.Viswanathan,(2018), Indirect Taxes GST and Customs Laws,KavinPublications, First edition.

### Reference Books

- 1. Datey v.s, (2017), GST, Taxman publications (pvt) ltd, New Delhi.
- 2. S.S.Gupta, (2017),GST Law and Practice, Taxman Publications Pvt. Ltd, New Delhi

### **MAPPING**

| PSO | PSO1 | PSO 2 | PSO 3 | PSO 4 | PSO 5 |
|-----|------|-------|-------|-------|-------|
| CO1 | S    | S     | Н     | S     | Н     |
| CO2 | Н    | S     | M     | M     | Н     |
| CO3 | Н    | S     | Н     | Н     | Н     |
| CO4 | S    | S     | S     | M     | Н     |
| CO5 | S    | S     | S     | M     | Н     |

S-Strong

 $\mathbf{H} - \text{High}$ 

**M** – Medium

L - Low

| Programme Code: 17                                                         | Business Administration With Computer Applications |  |  |  |  |  |
|----------------------------------------------------------------------------|----------------------------------------------------|--|--|--|--|--|
| Title of the Paper: Elective Paper 6 – Production and Materials Management |                                                    |  |  |  |  |  |
| Batch Hours / Week Total Hours Credits                                     |                                                    |  |  |  |  |  |
| 2023-2024 5/6 75/90 5                                                      |                                                    |  |  |  |  |  |

### **Course Objectives**

- 1. To enhance knowledge on basic principles of production and materials management.
- 2. To know the functions of Production Management.
- 3. To understand the effective Management of materials.

### **Course Outcomes (CO)**

|          | CO1 | Recollecting basic concepts of production and materials          |
|----------|-----|------------------------------------------------------------------|
|          |     | Management                                                       |
|          | CO2 | Understanding various principles and practices involved in       |
| K5       |     | production and materials management                              |
| K1 -     | CO3 | Applying the knowledge's about managing production process.      |
| <u>×</u> | CO4 | Analyzing the quality of material.                               |
|          | CO5 | Evaluating the methods and techniques of production and material |
|          |     | management.                                                      |

### **Syllabus**

### Unit I

Production Management: Meaning and Definition - Functions - Scope - Plant Location - Plant Layout - Principles - Process Layout for Production Planning and Control - Principles - Information Flow - Routing - Scheduling (Grantt Chart Only) - Dispatching.

### Unit II

Material Handling: Meaning and Definition - Importance - Principles - Criteria for Selection of Material Handling Equipment - Classification of Material Handling Equipment - Product Design - Factors - Time Study & Motion study - Meaning & Definition - Principles.

### **Unit III**

Materials Management: Meaning and Definition - Organization of Materials Management –
 Fundamental Principles - Structure - Integrated Materials Management - Purchasing - Procedure
 - Principles \*- Import Substitution - Vendor Rating - Vendor Development.

### **Unit IV**

Inventory Control: Meaning and Definition - Functions of Inventory - Importance - Tools - ABC, VED, FSN, - MRP, ERP Concepts. Store Keeping - Objectives - Functions - Duties & Responsibilities of Store Keeper - Location of Store - Store Ledger - Bin Card.

### Unit V

Total Quality Management: Meaning and Definition – Objectives – Tools & techniques of TQM - Bench Marking – Business process re-engineering – Six sigma - ISO.

\*Self study and questions for examination may be taken from the self study portions also.

## **Teaching Methods**

PowerPoint presentation/Seminar/Chalk & Talk/Assignment/Online link/Smart Class Room

### **Text Books**

- 1. Kanna, P,(2019), Industrial Engineering & Management, Dhanpatraj Rai Publication, New Delhi.
- 2.M.M. Varma, (2020,) Materials Management, Sultan Chand & Sons, New Delhi.

### Reference Books

- 1.Banga and Sharma,(2020),Industrial Engineering & Management. 1<sup>st</sup> Edition, Hanna Publishers, Delhi.
- 2. Dr.Sarojkumar,Rajkumarsingh(2019),Production and Materials Management, Thakur Publishers, Chennai.
- 3.Gopala Krishnana, (2018) Materials Management. 2<sup>nd</sup> Edition, Prentice Hall India Learning Private Limited.Delhi.

### **MAPPING**

| PSO | PSO1 | PSO 2 | PSO 3 | PSO 4 | PSO 5 |
|-----|------|-------|-------|-------|-------|
| CO1 | S    | M     | Н     | Н     | M     |
| CO2 | S    | Н     | Н     | S     | M     |
| CO3 | S    | M     | Н     | M     | S     |
| CO4 | S    | Н     | M     | M     | S     |
| CO5 | S    | M     | Н     | M     | S     |

S – Strong

 $\mathbf{H} - \mathbf{High}$ 

M – Medium

L - Low

| <b>Programme Code:</b> 17                               | Business A   | dministration With Comp | uter Applications |  |  |  |
|---------------------------------------------------------|--------------|-------------------------|-------------------|--|--|--|
| Title of the Paper: Elective Paper 7 – Consumer Affairs |              |                         |                   |  |  |  |
| Batch                                                   | Hours / Week | Total Hours             | Credits           |  |  |  |
| 2023-2024                                               | 5/6          | 75/90                   | 5                 |  |  |  |

## **Course Objectives**

- 1. To familiarize the students with their rights and responsibilities as a consumer.
- 2. To understand the procedure of redress of consumer complaints.
- 3. To know more about decisions on Leading Cases by Consumer Protection Act.
- 4. To get more knowledge about Organizational set-up under the Consumer Protection Act
- 5. To impart awareness about the Role of Industry Regulators in Consumer Protection
- 6. To understand Contemporary Issues in Consumer Affairs

## **Course Outcomes (CO)**

|       | CO1 | Able to know the rights and responsibility of consumers.                    |
|-------|-----|-----------------------------------------------------------------------------|
| ,,    | CO2 | Understand the importance and benefits of Consumer Protection Act.          |
| to K5 | CO3 | Applying the role of different agencies in establishing product and service |
| K1 tc |     | standards.                                                                  |
|       | CO4 | Analyse to handle the business firms' interface with consumers.             |
|       | CO5 | Assess Quality and Standardization of consumer affairs                      |

### **SYLLABUS**

### **UNIT I**

Conceptual Framework - Consumer and Markets: Concept of Consumer, Nature of markets: Liberalization and Globalization of markets with special reference to Indian Consumer Markets, E-Commerce with reference to Indian Market, Concept of Price in Retail and Wholesale, Maximum Retail Price (MRP), Fair Price, GST, labeling and packaging along with relevant laws, Legal Metrology. Experiencing and Voicing Dissatisfaction: Consumer buying process, Consumer Satisfaction/dissatisfaction-Grievances-complaint, Consumer Complaining Behaviour: Alternatives available to Dissatisfied Consumers; Complaint Handling Process: ISO 10000suite

### **UNIT II**

The Consumer Protection Law in India - Objectives and Basic Concepts: Consumer rights and UN Guidelines on consumer protection, Consumer goods, defect in goods, spurious goods and services, service, deficiency in service, unfair trade practice, restrictive trade practice.

#### **UBA 57**

Organizational set-up under the Consumer Protection Act: Advisory Bodies: Consumer Protection Councils at the Central, State and District Levels; Adjudicatory Bodies: District Forums, State Commissions, National Commission: Their Composition, Powers, and Jurisdiction (Pecuniary and Territorial), Role of Supreme Court under the CPA with important case law.

### UNIT III

Grievance Redressal Mechanism under the Indian Consumer Protection Law - Who can file a complaint? Grounds of filing a complaint; Limitation period; Procedure for filing and hearing of a complaint; Disposal of cases, Relief/Remedy available; Temporary Injunction, Enforcement of order, Appeal, frivolous and vexatious complaints; Offences and penalties.

Leading Cases decided under Consumer Protection law by Supreme Court/National Commission: Medical Negligence; Banking; Insurance; Housing & Real Estate; Electricity and Telecom Services; Education; Defective Products; Unfair Trade Practices.

### **UNIT IV**

Role of Industry Regulators in Consumer Protection

• Banking: RBI and Banking Ombudsman

• Insurance: IRDA and Insurance Ombudsman

• Telecommunication: TRAI

Food Products: FSSAI

• Electricity Supply: Electricity Regulatory Commission

• Real Estate Regulatory Authority

### UNIT V

Consumer Movement in India: Evolution of Consumer Movement in India: Evolution of Consumer Movement in India, Formation of consumer organizations and their role in consumer protection, Misleading Advertisements and sustainable consumption, National Consumer Helpline, Comparative Product testing, Sustainable consumption and energy ratings.

Quality and Standardization: Voluntary and Mandatory standards; Role of BIS, Indian Standards Mark (ISI), Ag-mark, Hallmarking, Licensing and Surveillance; Role of International Standards: ISO an Overview.

Note: Unit 2 and 3 refers to the Consumer Protection Act, 2086. Any change in law would be added appropriately after the new law is notified.

## **Teaching Methods:**

Smart Class rooms /Power Point Presentations / Seminars/Quiz /Discussion /Flipped Classrooms

### SUGGESTED READINGS:

- 1. Khanna, Sri Ram, Savita Hanspal, Sheetal Kapoor, and H.K. Awasthi. (2007) Consumer Affairs, UniversitiesPress.
- 2. Choudhary, Ram Naresh Prasad (2005). Consumer Protection Law Provisions and Procedure, Deep and Deep Publications PvtLtd.
- 3. G. Ganesan and M. Sumathy. (2012). Globalisation and Consumerism: Issues and Challenges, RegalPublications
- 4. Suresh Misra and Sapna Chadah (2012). Consumer Protection in India: Issues and Concerns, IIPA, NewDelhi
- 5. Rajyalaxmi Rao (2012), Consumer is King, Universal Law Publishing Company
- 6. Girimaji, Pushpa (2002). Consumer Right for Everyone Penguin Books.
- 7. E-books:-www.consumereducation.in
- 8. Empowering Consumers e-book, www.consumeraffairs.nic.in
- 9. ebook,www.bis.org
- 10. The Consumer Protection Act, 2086 and its later versions.

## **Mapping**

| PSO CO | PSO 1 | PSO 2 | PSO 3 | PSO 4 | PSO 5 |
|--------|-------|-------|-------|-------|-------|
| CO 1   | S     | S     | M     | Н     | S     |
| CO 2   | M     | Н     | S     | S     | S     |
| CO 3   | S     | M     | Н     | S     | S     |
| CO 4   | S     | S     | S     | S     | S     |
| CO 5   | S     | S     | S     | M     | Н     |

S-Strong H-High M-Medium L-Low

Sub. Code: 23UGC3S1

| Programme Code: 17                                         | Business Administration With Computer Applications |  |  |  |  |  |  |
|------------------------------------------------------------|----------------------------------------------------|--|--|--|--|--|--|
| Title of the Paper: Skill Based Subject 1 – Cyber Security |                                                    |  |  |  |  |  |  |
| Batch                                                      | Semester Hours/Week Total Hours Credits            |  |  |  |  |  |  |
| 2023-2024 III 2 30 3                                       |                                                    |  |  |  |  |  |  |

## **Course Objectives**

- 1. The course introduces the basic concepts of Cyber Security
- 2. To develop an ability to understand about various modes of Cyber Crimes and Preventive measures
- 3. To understand about the Cyber Legal laws and Punishments

### **Course Outcomes (CO)**

| K1 | CO1 | To Understand the Concepts of Cybercrime and Cyber Frauds                  |
|----|-----|----------------------------------------------------------------------------|
| K2 | CO2 | To Know about Cyber Terrorism and its preventive measures                  |
| K3 | CO3 | To Analyze about the Internet, Mobile Phone and E-commerce security issues |
| K4 | CO4 | To Understand about E-mail and Social Media Issues                         |
| K5 | CO5 | To Describe about various legal responses to Cybercrime                    |

## **Syllabus**

Unit I (6 Hours)

Introduction to Cyber Security: Definition of Cyber Security- Why is Cyber Security important? Layers of Cyber Security- Evolution of Cyber Security. Cyber hacking - Cyber fraud: Definition- Different modes of cyber fraud - Cyber fraud in India. Cyber pornography.

Unit II (6 Hours)

Cyber Terrorism: Modes of cyber terrorism. Cybercrime: What is Cybercrime? Cybercrime preventive methods - Preventive steps for individuals & organizations - Kinds of cybercrime - Malware and its types - Cyber attacks.

Unit III (5 Hours)

Internet Mobile Phone and E-commerce Security issues: Data theft - Punishment of data theft- Theft of internet hours - Internet safety tips for children & parents. Mobile phone privacy- E-Commerce security issues.

Unit IV (6 Hours)

Email and Social media issues: Aspects of Social Media - The Vicious Cycle of unhealthy social media use- Modifying social media use to improve mental health. Computer Virus - Antivirus - Firewalls.

Sub. Code: 23UGC3S1

Unit V (7 Hours)

Cyber Forensics and Digital Evidence: What does Digital Footprint Mean? - Web Browsing and Digital Footprints- Digital Footprint examples – How to Protect Your Digital Footprints? - How to erase your Footprints? - Browser Extensions and Search Engine Deletion - Cyber Crime and Cyber Laws –Common Cyber Crimes and Applicable Legal Provisions: A Snapshot - Cyber Law (IT Law) in India – The Information Technology Act of India 2000 - Cyber Law and Punishments in India - Cyber Crime Prevention guide to users – Regulatory Authorities.

## **Teaching Methods:**

Chalk and Talk, Presentation, Seminar, Quiz, Discussion & Assignment

### Text Book:

1. "Cyber Security", Text Book prepared by "Kongunadu Arts and Science College", Coimbatore -29, 2022.

### Reference Books:

- 1. Mayank Bhushan, Rajkumar Singh Rathore, Aatif Jamshed, "Fundamental of Cyber Security", BPB Publications, 1<sup>st</sup> Edition, 2017.
- 2. Anand Shinde, "Introduction to Cyber Security-Guide to the world of Cyber Security", Notion Press, 2021.
- 3. Paul Grishman, "Cyber Terrorism- The use of the Internet for Terrorist Purpose". Axis Publication, 1<sup>st</sup> Edition 2010.
- 4. Shilpa Bhatnagar, "Encyclopaedia of Cyber and Computer Hacking", Anmol Publications, 1<sup>st</sup> Edition 2009.

### Web References:

- 1. http://deity.gov.in/ Department of Electronics and Information Technology,
- 2. Govt. of India
- 3. http://cybercellmumbai.gov.in/ Cybercrime investigation cell
- 4. http://ncrb.gov.in/ National Crime Records Bureau
- 5. http://catindia.gov.in/Default.aspx Cyber Appellate Tribunal
- 6. http://www.cert-in.org.in/ Indian Computer Emergency Response Team

## UBA 61

Sub. Code: 23UGC3S1

- 7. http://cca.gov.in/rw/pages/index.en.do Controller of Certifying Authorities
- 8. www.safescrypt.com Safescrypt
- 9. www.nic.in National Informatics Centre
- 10. https://www.kaspersky.com/resource-center/definitions/what-is-a-digital-footprint
- 11. https://geekflare.com/digital-footprint/

## Mapping

| PSO | PSO1 | PSO 2 | PSO 3 | PSO 4 | PSO 5 |
|-----|------|-------|-------|-------|-------|
| CO1 | S    | Н     | M     | S     | Н     |
| CO2 | Н    | S     | S     | Н     | S     |
| CO3 | M    | Н     | M     | S     | Н     |
| CO4 | S    | Н     | Н     | M     | Н     |

S-Strong H-High M-Medium L-Low

| Programme Code: 17  | Business Administration With Computer Applications                            |  |  |  |  |  |  |
|---------------------|-------------------------------------------------------------------------------|--|--|--|--|--|--|
| Title of the        | Title of the Paper: Skill Based Subject 2-Common Aptitude Skills (Online) - I |  |  |  |  |  |  |
| Batch               | tch Semester Hours/Week Total Hours Credits                                   |  |  |  |  |  |  |
| 2023-2024 IV 2 30 3 |                                                                               |  |  |  |  |  |  |

## **Course Objectives**

- 1.To Enhance the practical knowledge in Verbal and Communication
- Skills 2.To develop the quantitative aptitude skills.
- 3. To familiarize the students with general awareness.

### **Course Outcomes (CO)**

|          | CO1 | Remembering the concept of reasoning                                       |
|----------|-----|----------------------------------------------------------------------------|
|          | CO2 | Understanding the values of quantitative aptitude                          |
| K1 – K5  | CO3 | Applying the verbal and communication skills in various competitive exams. |
| <u> </u> | CO4 | Analyzing the table & interpretation of data.                              |
|          | CO5 | Evaluating the skills in various social issues.                            |

### **Syllabus**

Unit I (6 Hours)

Verbal and Communication Skills: Alphabet Test - Synonyms - Antonyms - Fill in the blanks.

Unit II (6 Hours)

*Quantitative Aptitude:* Number system – HCF - LCM – Simplifications...

Unit III (6 Hours)

Logical Reasoning: Clocks - Odd man out - Coding & Decoding - Blood relation.

Unit IV (6 Hours)

Data interpretation: Data interpretation based on text, table, Charts (column, bar, pie), Venn diagrams.

Unit V (6 Hours)

General Awareness: Famous awards and prizes – Books and authors – Countries & Currencies – Indian Economy.

## Text book

1. Agarwal, R.S. (2018), Quantitative Apptitude, New Delhi & S. Chand & Company Ltd.

### Reference books

- 1.Ramasamy, E.S.(2019), M.B.A –Entrance Exam, CAT, MAT and IIT etc., Sura College of Competition.
- 2.Gupta, R. (2009), Bank PO & Management Trainee, New Delhi & Ramesh publishing house.

## **MAPPING**

| PSO | PSO1 | PSO 2 | PSO 3 | PSO 4 | PSO 5 |
|-----|------|-------|-------|-------|-------|
| CO1 | S    | Н     | S     | S     | Н     |
| CO2 | S    | Н     | S     | S     | M     |
| CO3 | S    | M     | S     | S     | Н     |
| CO4 | S    | Н     | S     | S     | Н     |
| CO5 | S    | Н     | S     | S     | M     |

S-Strong H-High M-Medium L-Low

| Programme Code: 17 | Business Administration With Computer Applications                    |            |             |         |
|--------------------|-----------------------------------------------------------------------|------------|-------------|---------|
| Title of the Pape  | r: Skill Based Subject 3 – Programming Laboratory (Digital Marketing) |            |             |         |
| Batch              | Semester                                                              | Hours/Week | Total Hours | Credits |
| 2023-2024          | VI                                                                    | 2          | 30          | 3       |

## **Course Objectives**

- 1. To enrich students' practical knowledge in digital marketing.
- 2. To develop a plan for marketing a product of business online.
- 3. To get practical knowledge in integrate social media tools into a marketing communication strategy.

## **Course Outcomes (CO)**

|    | CO1 | Remembering the content of marketing                  |
|----|-----|-------------------------------------------------------|
| K5 | CO2 | Understanding the usage of digital marketing          |
| 1  | CO3 | Applying the various marketing tools through internet |
| K1 | CO4 | Analyzing the brand building                          |
|    | CO5 | Evaluating the digital marketing strategy             |

## **Syllabus**

- 1.Digital Marketing Certified Associate (DMCA)
- 2. Search Engine Optimization Practioner
- 3. Content Marketing
- 4. Social Media Practioner
- 5. Mobile Marketing Practioner
- 6.Pay Per click Practioner
- 7. Conversion Optimization Practioner
- 8. Web Analytics Practioner

# **Teaching Methods**

PowerPoint presentation/Seminar/Smart Class Room

## **MAPPING**

| PSO | PSO1 | PSO 2 | PSO 3 | PSO 4 | PSO 5 |
|-----|------|-------|-------|-------|-------|
| CO1 | M    | Н     | S     | S     | Н     |
| CO2 | Н    | Н     | S     | S     | Н     |
| CO3 | M    | M     | S     | Н     | Н     |
| CO4 | M    | Н     | S     | S     | Н     |
| CO5 | Н    | Н     | S     | S     | Н     |

S-Strong H-High M-Medium L-Low

| Programme Code: 17                                             | Business Administration With Computer Applications |   |    |   |
|----------------------------------------------------------------|----------------------------------------------------|---|----|---|
| Title of the Paper: EDC – Programming Laboratory (Tally ERP 9) |                                                    |   |    |   |
| Batch                                                          | Semester Hours/Week Total Hours Credi              |   |    |   |
| 2023-2024                                                      | V                                                  | 2 | 30 | 3 |

## Course Objectives

- 1. To enrich students' practical knowledge in accounting and to prepare them for job market.
- 2. To know about the application of accounts in various fields.
- 3. To get benefits and to enrich the knowledge of students in various disciplines.

## **Course Outcomes (CO)**

|      | CO1 | Remembering the basic keywords of Tally ERP 9                    |
|------|-----|------------------------------------------------------------------|
| ν,   | CO2 | Understanding the overall concepts of Tally EQP 9                |
| - K5 | CO3 | Applying the knowledge in main features of Tally ERP.9 software. |
| K1   | CO4 | Analyzing the concepts in preparing final accounts.              |
|      | CO5 | Evaluating the accounting information using various tools.       |

### **Syllabus**

- 1. Create a company with relevant details and display various ledger accounts.
- 2. Create groups and sub-groups.
- 3. Create various accounting vouchers and display various day book
- 4. Display a cash book
- 5. Prepare Subsidiary books
- 6. Prepare a Trial Balance
- 7. Prepare simple Final Accounts
- 8. Prepare Bank Reconciliation Statement (BRS)

# **Teaching Methods**

PowerPoint Presentation/Group Discussion/Assignment/Smart Class Room

## **MAPPING**

| PSO | PSO1 | PSO 2 | PSO 3 | PSO 4 | PSO 5 |
|-----|------|-------|-------|-------|-------|
| CO1 | S    | S     | S     | S     | S     |
| CO2 | Н    | S     | S     | S     | Н     |
| CO3 | M    | S     | S     | Н     | M     |
| CO4 | S    | S     | S     | S     | S     |
| CO5 | Н    | S     | S     | S     | Н     |

S-Strong H-High M-Medium L-Low

Sub.Code:23EVS101

| Programme Code: 17 | Business Administration With Computer Applications  |            |             |         |
|--------------------|-----------------------------------------------------|------------|-------------|---------|
|                    | Title of the Paper: PART IV – Environmental Studies |            |             |         |
| Batch              | Semester                                            | Hours/Week | Total Hours | Credits |
| 2023-2024          | Ι                                                   | 2          | 30          | 2       |

### **COURSE OBJECTIVES**

- The course will provide students with an understanding and appreciation of the complex interactions of man, health and the environment. It will expose students to the multidisciplinary nature of environmental health sciences
- To inculcate knowledge and create awareness about ecological and environmental concepts, issues and solutions to environmental problems.
- To shape students into good "Ecocitizens" thereby catering to global environmental needs.
- This course is designed to study about the types of pollutants including gases, chemicals
  petroleum, noise, light, global warming and radiation as well as pollutant flow and
  recycling and principles of environmental pollution such as air, water and soil
- The course will address environmental stress and pollution, their sources in natural and workplace environments, their modes of transport and transformation, their ecological and public health effects, and existing methods for environmental disease prevention and remediation.

### **COURSE OUTCOMES**

On successful completion of the course, the students will be able to

| K1         | CO 1 | Understand how interactions between organisms and their environments drive the dynamics of individuals, populations, communities and ecosystems                                                  |
|------------|------|----------------------------------------------------------------------------------------------------|
|            | CO2  | Develop an in depth knowledge on the interdisciplinary relationship of cultural, ethical and social aspects of global environmental issues                                                       |
|            | CO3  | Acquiring values and attitudes towards complex environmental socio-economic challenges and providing participatory role in solving current environmental problems and preventing the future ones |
|            | CO4  | To gain inherent knowledge on basic concepts of biodiversity in an ecological context and about the current threats of biodiversity                                                              |
| <b>K</b> 5 | CO5  | To appraise the major concepts and terminology in the field of environmental pollutants, its interconnections and direct damage to the wildlife, in addition to human communities and ecosystems |

Sub.Code:23EVS101

#### UNIT I MULTIDISCIPLINARY NATURE OF ENVIRONMENT

(6 HOURS)

Definition: scope and importance – Need for public awareness - Natural resources – Types of resources – Forest Resources – Water Resources – Mineral Resources – Food Resources – Energy Resources – Land Resources.

#### **UNIT II ECOSYSTEMS**

(6 HOURS)

Concept of an ecosystem – Structure and functions of an ecosystem – Procedures, consumers and decomposers – Energy flow in the ecosystem – Ecological succession – Food chains, food web and ecological pyramids – Structure and function of the following ecosystem – Forest Ecosystem – Grassland Ecosystem – Desert Ecosystem – Aquatic Ecosystem.

#### UNIT III BIODIVERSITY AND ITS CONSERVATION

(6HOURS)

Introduction – Definition – Genetic – Species and ecosystem diversity- Bio geographical classification of India – Value of biodiversity – Biodiversity at global, national and local levels – India as a mega - diversity Nation - Hot spot of biodiversity – Threats to biodiversity - Endangered and endemic species of India – Conservation of Biodiversity – *Insitu* Conservation of Biodiversity – *Exsitu* Conservation of Biodiversity

#### UNIT IV ENVIRONMENTAL POLLUTION

(6 HOURS)

Definition - Causes, effects and control measures of : Air Pollution - Water Pollution - Soil Pollution - Marine Pollution - Noise Pollution - Thermal Pollution - Nuclear Pollution - Solid Waste Management: Causes, effects, control measures of urban and industrial wastes - Role of individual in prevention of pollution - Pollution case studies - domestic waste water, effluent from paper mill and dyeing, cement pollution - Disaster Management - Food, Drought, Earthquake, Tsunami, Cyclone and Landslide.

#### UNIT V SOCIAL ISSUES AND THE ENVIRONMENT

(6 HOURS)

Sustainable Development – Smart City, Urban planning, Town Planning, Urban problems related to energy – Water Conservation: Rain Water Harvesting and Watershed Management – Resettlement and rehabilitation of people, its problems and concerns, case studies Narmatha Valley Project – Environmental ethics, issues and possible solutions – Climate change, global warming, ozone layer depletion, acid rain, nuclear accidents and holocaust, case studies – Hiroshima and Nagasaki, Chernobyl – Consumerism and waste products – Environmental Protection Act – Air Pollution Act (Prevention and Control) – Water Pollution Act (Prevention and control) – Wild Life Protection Act – Forest Conservation Act – Issues involved in

enforcement of environmental legislation – Public awareness – Human Population and the environment – Population Growth and Distribution – Population Explosion – Family Welfare Programme – Environment and Human Health – Human Rights – Value Education – HIV/ AIDS – Women and Child Welfare – Role of Information Technology in Environment and Human Health.

#### **Text Book**

1.P.Arul, A Text Book of Environmental Studies, Environmental Agency, No 27, Nattar street, Velacherry main road, Velacherry, Chennai – 42, First Edition, Nov. 2004.

#### References

- 1.Purohit Shammi Agarwal, A text Book of Environmental Sciences, Publisher Mrs.SaraswatiProhit, Student Education, Behind Naswan Cinema Chopansi Road, Jodhpur.
- 2.Dr.Suresh and K.Dhameja, Environmental Sciences and Engineering , Publisher S.K.Kataria &Sons, 424/6, Guru Nanak Street, Vaisarak, Delhi -110 006.
- 3.J.Glynn Henry and Gary W Heinke, Environmental Science and Engineering, Prentice Hall of India Private Ltd., New Delhi 110 001

# Question Paper Pattern for General papers Environmental Studies

Question Paper Pattern
(External only)

Duration: 3 hours Total Marks: 50

Answer all Questions (5 x 10 = 50 Marks)

Essay type, either or type questions from each unit.

Sub.Code:23VED201

| Programme Code: 17                                             | Business Administration With Computer Applications |            |             |         |
|----------------------------------------------------------------|----------------------------------------------------|------------|-------------|---------|
| Title of the Paper: PART IV – Value Education-Moral and Ethics |                                                    |            |             |         |
| Batch                                                          | Semester                                           | Hours/Week | Total Hours | Credits |
| 2023-2024                                                      | II                                                 | 2          | 30          | 2       |

## Course Objectives

- > To impart Value Education in every walk of life.
- ➤ To help the students to reach excellence and reap success.
- ➤ To impart the right attitude by practicing self introspection.
- > To portray the life and messages of Great Leaders.
- > To insist the need for universal brotherhood, patience and tolerance.
- To help the students to keep them fit.
- To educate the importance of Yoga and Meditation.

## **Course Outcomes (CO)**

After completing the course the students:

|    | CO1 | will be able to recognize Moral values, Ethics, contribution of leaders,   |  |
|----|-----|----------------------------------------------------------------------------|--|
|    |     | Yoga and its practice                                                      |  |
|    | CO2 | will be able to differentiate and relate the day to day applications of    |  |
|    |     | Yoga and Ethics in real life situations                                    |  |
|    | CO3 | can emulate the principled life of great warriors and take it forward as a |  |
| K1 |     | message to self and the society                                            |  |
| to | CO4 | will be able to Analyse the Practical outcome of practicing Moral values   |  |
| K5 |     | in real life situation                                                     |  |
|    | CO5 | could Evaluate and Rank the outcome of the pragmatic approach to           |  |
|    |     | further develop the skills                                                 |  |

#### **Syllabus**

UNIT I: 4 Hours

**Moral and Ethics:** Introduction – Meaning of Moral and Ethics – Social Ethics – Ethics and Culture – Aim of Education.

UNIT II: 6 Hours

**Life and Teachings of Swami Vivekananda:** Birth and Childhood days of Swami Vivekananda – At the Parliament of Religions – Teachings of Swami Vivekananda

UNIT III: 4 Hours

**Warriors of our Nation:** Subhas Chandra Bose — Sardhar Vallabhbhai Patel — Udham Singh — V. O. Chidambaram Pillai — Bhagat Singh — Tiruppur Kumaran — Dheeran Chinnamalai — Thillaiaadi Valliammai — Velu Nachiyar — Vanchinathan

UNIT IV: 8 Hours

Physical Fitness and Mental Harmony: Simplified Physical Exercise – Hand Exercises – Leg Exercises – Neuro Muscular Breathing Exercises – Eye Exercises – Kabalabathi – Maharasana A & B – Massage - Acupressure – Relaxation – Kayakalpa Yogam - LifeForce – Aim & Objectives – Principle – Methods. Introspection – Analysis of Thoughts – Moralization of Desires

- Neutralization of Anger - Eradication of Worries

UNIT V: 8 Hours

**Yoga and Meditation – The Asset of India:** Yogasanam – Rules & Regulations – Surya Namaskar – Asanas –Sitting – Stanging – Prone - Supine - Pranayama – Naadi Sudhi – Ujjayi – Seethali – Sithkari - Benefits. Meditation – Thanduvasudhi - Agna – Shanthi – Thuriyam – Benefits.

#### **Text Books:**

Value Based Education – Moral and Ethics – Published by Kongunadu Arts and Science College (Autonomous), First Edition (2020).

Sub.Code:23VED201

#### Reference Books:

- 1. Swami Vivekananda A Biography, Swami Nikhilananda, Advaita Ashrama, India, 24<sup>th</sup>Reprint Edition (2010).
- 2. Gandhi, Nehru, Tagore and other eminent personalities of Modern India, Kalpana Rajaram, Spectrum Books Pvt. Ltd., revised and enlarged edition(2004).
- 3. Freedom Fighters of India, Lion M.G. Agrawal, Isha Books Publisher, First Edition (2008).
- 4. Easy steps to Yoga by Swami Vivekananda, A Divine Life Society Publication(2000).
- 5. Yoga Practices 1 The World Community Service Centre Vethathiri Publications, Sixth Edition (2017), Erode.
- 6. Yoga Practices 2 The World Community Service Centre Vethathiri Publications
   –Eighth Edition (2017), Erode.

## **Question Paper Pattern for General papers**

Moral and Ethics

Question Paper Pattern

(External only)

Duration: 3 hours Total Marks: 50

Answer all Questions  $(5 \times 10 = 50 \text{ Marks})$ 

Essay type, either or type questions from each unit.

Sub.Code: 23UHR3N1

| Programme Code: 17                                               | Business Administration With Computer Applications |            |             |         |
|------------------------------------------------------------------|----------------------------------------------------|------------|-------------|---------|
| Title of the Paper: PART IV – Non Major Elective –I Human Rights |                                                    |            |             |         |
| Batch                                                            | Semester                                           | Hours/Week | Total Hours | Credits |
| 2023-2024                                                        | III                                                | 2          | 30          | 2       |

## Course Objectives

- 1. To prepare for responsible citizenship with awareness of the relationship between HumanRights, democracy and development.
- 2. To impart education on national and international regime on Human Rights.
- 3. To sensitive students to human suffering and promotion of human life with dignity.
- 4. To develop skills on human rights advocacy
- 5. To appreciate the relationship between rights and duties
- 6. To foster respect for tolerance and compassion for all living creature.

## **Course Outcomes (CO)**

|         | CO1 | To understand the hidden truth of Human Rights by studying various        |  |  |
|---------|-----|---------------------------------------------------------------------------|--|--|
|         |     | theories.                                                                 |  |  |
| K1 – K5 | CO2 | To acquire overall knowledge regarding Human Rights given by United       |  |  |
|         |     | Nation Commission. (UNO)                                                  |  |  |
|         | CO3 | To gain knowledge about various organs responsible for Human Rights such  |  |  |
|         |     | as National Human Rights Commission and state Human Right commission      |  |  |
|         |     | (UNHCR)                                                                   |  |  |
|         | CO4 | To get habits of how to treat aged person, others and positive social     |  |  |
|         |     | Responsibilities                                                          |  |  |
|         | CO5 | To treat and confirm, child, refugees and minorities with positive social |  |  |
|         |     | justice.                                                                  |  |  |

#### UNIT-I

Definition, Meaning, Concept ,Theories and Kinds of Human Rights- Evaluation and Protection of Human Rights in India- Development of Human Rights under the United Nations.

#### UNIT - II

United Nations Charter and Human Rights - U.N.Commission on Human Rights- Universal Declaration of Human Rights - International Covenant on

- Civil & Political Rights
- Economic, Social and Cultural Rights

Sub.Code: 23UHR3N1

#### UNIT – III

Human Rights and Fundamental Rights (Constitution) - Enactments regarding Human Rights Laws in India - National Human Rights Commission and State Human Rights Commission. **UNIT - IV** 

Aged persons and their Human Rights - Human Rights of Persons with Disabilities - Tribal Human Rights in India - Three Generation Human Rights -Social Awareness and Responsibilities of Individuals.

## UNIT – V

Rights of Women, Child, Refugees and Minorities –Social media and Human Rights - NGO's in protection of Human Rights - Right to Election

## **Books for Study:**

**1.** Human Rights (2019) Published by Kongunadu Arts and Science College,

Coimbatore –29.

**Book for Reference:** 

1.Human Rights, (2018) Jaganathan,MA.,MBA.,MMM.,ML.,ML.,

2. Humanitarian Law and Law Series J.P. Arjun Proprietor, Usha Jaganathan Refugee 1<sup>st</sup>

floor, Narmatha Nanthi Street, Magathma Gandhi

N agar, Madurai – 625014.

Question Paper Pattern(External only)

Duration: 3 hrs Max: 75 marks

Section A(5x5=25)

Short notes

Either – Or/ Type - Question from each unit

**Section B**(5X10=50)

Essay type

Either – Or/ Type - Question from each unit

Sub.Code: 23UWR4N2

| Programme Code: 17                                                   | Business Administration With Computer Applications |            |             |         |
|----------------------------------------------------------------------|----------------------------------------------------|------------|-------------|---------|
| Title of the Paper: PART IV – Non Major Elective – II Women's Rights |                                                    |            |             |         |
| Batch                                                                | Semester                                           | Hours/Week | Total Hours | Credits |
| 2023-2024                                                            | IV                                                 | 2          | 30          | 2       |

## Course Objectives

- 1. To know about the laws enacted to protect Women against violence.
- 2. To impart awareness about the hurdles faced by Women.
- 3. To develop a knowledge about the status of all forms of Women to access to justice.
- 4. To create awareness about Women's rights.
- 5. To know about laws and norms pertaining to protection of Women.
- 6. To understand the articles which enables the Women's rights.
- 7. To understand the Special Women Welfare laws.
- 8. To realize how the violence against Women puts an undue burden on healthcare services.

#### **Course Outcomes**

## (CO)After Completion of the Course the student will be

#### able to

|       | CO1 | Appraise the importance of Women's Studies and incorporate Women's Studies           |
|-------|-----|--------------------------------------------------------------------------------------|
|       |     | with other fields.                                                                   |
|       | CO2 | Analyze the realities of Women Empowerment, Portrayal of Women in Media,             |
| ]     |     | Development and Communication.                                                       |
| to K5 | CO3 | Interpret the laws pertaining to violence against Women and legal consequences.      |
| K1 1  |     | Contribute to the study of the important elements in the Indian Constitution, Indian |
|       | CO4 | Laws for Protection                                                                  |
|       |     | of Women.                                                                            |
|       | CO5 | Spell out and implement Government Developmental schemes for women and create        |
|       |     | awareness on modernization and impact of technology on Women.                        |

Sub.Code: 23UWR4N2

**Syllabus** 

Unit I (6 Hours)

#### Women's Studies:

Basic concepts of Women's studies in Higher education, Women's studies perspectives-Socialization- Patriarchy- Women's studies as an academic discipline- Growth and development of Women's studies as a discipline internationally and in India.

Unit II (6 Hours)

### **Socio-Economic Development of Women:**

Family welfare measures, role of Women in economic development, representation of Women in media, status of Women land rights, Women Entrepreneurs, National policy for the empowerment of women.

Unit III (6 Hours)

#### Women's Rights – Access to Justice:

Crime against Women, domestic violence – physical abuse- verbal abuse – emotional abuse - economic abuse – minorities, dowry- harassment and death, code of conduct for work place, abetment of suicide.

Unit IV (6 Hours)

#### **Women Protective acts:**

Protective legislation for Women in the Indian constitution- Anti dowry, SITA, PNDT, and Prevention Sexual Harassment at Workplace (Visaka case), Domestic violence (Prevention) Act.

Unit V (6 Hours)

#### Women and Child welfare:

Safety provisions - various forms of mass media, radio, visual, internet, cyber space, texting, SMS and smart phone usage. Healing measures for the affected Women and child society by private and public sector, NGO and society.

Sub.Code: 23UWR4N2

## **Teaching Methods:**

Smart Class Room / Presentation / Seminar / Quiz / Discussion / Flipped Class

#### Text Book:

1. **Women's Rights** (2021), Published by Kongunadu Arts & Science College, Coimbatore –641 029.

### Reference Books:

- 1. "Rights of Indian Women" by Vipul Srivatsava. Publisher: Corporate Law Advisor, 2014.
- 2. "Women's security and Indian law" by Harsharam Singh. Publisher: Aabha Publishers and Distributors, 2015.
- 3. "Women's Property Rights in India" by Kalpaz publications, 2016.

## **Question Paper Pattern**

Duration :3 hrs Max: 75 marks

**Section A** (5 X 5=25 Marks)

Short notes

Either – Or/ Type - Question from each unit.

**Section B** (5 X 10=50 Marks)

Essay type

Either – Or/ Type - Question from each unit.

| Title of the Paper: JOC – 1 - Implementation of GST in Tally ERP 9 - PRACTICALS |             |         |  |  |
|---------------------------------------------------------------------------------|-------------|---------|--|--|
| Hours / Week                                                                    | Total Hours | Credits |  |  |
| 2                                                                               | 30          | 2       |  |  |

## **Course Objectives**

- 1. To enrich students' practical knowledge about the role of GST in Tally ERP 9.
- 2. To help for preparation of various reports.
- 3. To get idea about how to implementation of GST suitable for accounting.

## **Syllabus**

- 1. Create a Company and enable GST features in Tally ERP 9
- 2. Create necessary ledger accounts
- 3. Inventory masters Stock groups, Stock units and Stock items
- 4. Accounting vouchers
- 5. Prepare a day book
- 6. Prepare a Trial Balance
- 7. Prepare Cash book
- 8. Prepare GST reports

| Title of the Paper: JOC – 2 – On-line Share Trading – PRACTICALS |             |         |  |
|------------------------------------------------------------------|-------------|---------|--|
| Hours / Week                                                     | Total Hours | Credits |  |
| 2                                                                | 30          | 2       |  |

## **Course Objectives**

- 1. To enrich students' practical knowledge about the role of investments.
- 2. To help for select the top stock list.
- 3. To get idea about how to invest in capital market..

## **Syllabus**

- 1. Open Demat account
- 2 .Decide your investment
- 3. Analysis of 10 stocks
- 4. Select top 3 stocks
- 5. Analysis price action of each stock
- 6. Decide buy price, stop loss and target for each stock
- 7. Buy stock at buy price if it hits stop loss then exit the stock
- 8. Make a report, either profit or loss for each stock

| Title of the Paper: JOC – 3 – Practice Workshop in Foreign Trade Procedures and Documentation |             |         |  |
|-----------------------------------------------------------------------------------------------|-------------|---------|--|
| Hours / Week                                                                                  | Total Hours | Credits |  |
| 2                                                                                             | 30          | 2       |  |

## **Course Objectives**

- 1. To enrich students' practical knowledge about the role of foreign trade.
- 2. To help for payments of import and export of goods
- 3. To get idea about procedures and documentations of foreign trade.

## **Syllabus**

- 1. Master Document
- 2. Documents related to import of Goods
  - a) Invoice
  - b) Packing List
  - c) Certificate of Origin
  - d) Mate Receipt
  - e) Bill of Lading
  - f) Shipping Bill/ Airway Bill
  - g) Export of Goods under claim for Duty drawback
- 3. Documents Related to payment
  - h) Letter of Credit
  - i) Bill of Exchange
  - j) Bank Certificate of Payments
- 4. Documents Related to Foreign Exchange
  - k) Exchange control Declaration (GR Form)
- 5. Documents Related to Insurance
  - 1) Marine Insurance Certificate
  - m) Marine Insurance Declaration
  - n) Shipment Advice
  - o) Shipping Order
  - p) Format of Registration-Membership Certificate
  - q) Income Tax Return

| Title of the Paper: JOC – 4 – Advanced Excel PRACTICALS |             |         |  |
|---------------------------------------------------------|-------------|---------|--|
| Hours / Week                                            | Total Hours | Credits |  |
| 2                                                       | 30          | 2       |  |

## Course Objectives

- 1. To gain advanced level skills in Excel.
- 2. To update the knowledge of excel in various functions.
- 3. To Convert text and validate and consolidate data.

## . Syllabus

- 1. Customizing Common Options In Excel
  - Full Cell Reference (Absolute and Relative Cells)
  - Protecting and Unprotecting Worksheets and Cells.
- 2. Using Lookup and Reference Functions
  - (VLookup, H Lookup, MATCH, INDEX)
- 3. Working with Functions:
  - Using Oral Expressions (IF)
  - Using Logical Expressions(AND, OR, NOT)
- 4. Basics of Data Validation
  - Dependent Drop Down List (Short Cut and Other Ways)
- 5. Working with Templates
  - Create Templates
- 6. Sorting and Filtering Data
  - Data Sorting- (Basic Level and Multi Level)
  - Data Filtering- (Basic and Advanced)
  - Data Table
- 7. Working With Reports
  - Pivot Table
  - Pivot Chart
  - Slicers
- 8. Create a Table Using Data Consolidation In Excel